#### What's New in Antelope 5.6

**Kent Lindquist Boulder Real Time Technologies** 

May 2016 

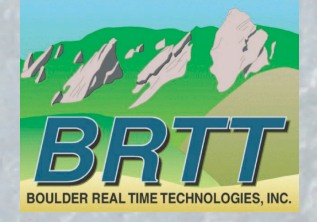

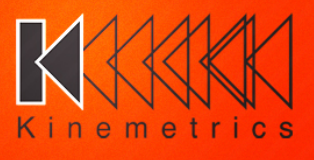

## Introduction - KMI

#### **Kinemetrics, Inc.**

- Founded in 1969
- **OYO Corp owned in 1991**
- **. ISO9001** since 1999
- **S35M FY2012 revenue** (mostly international)

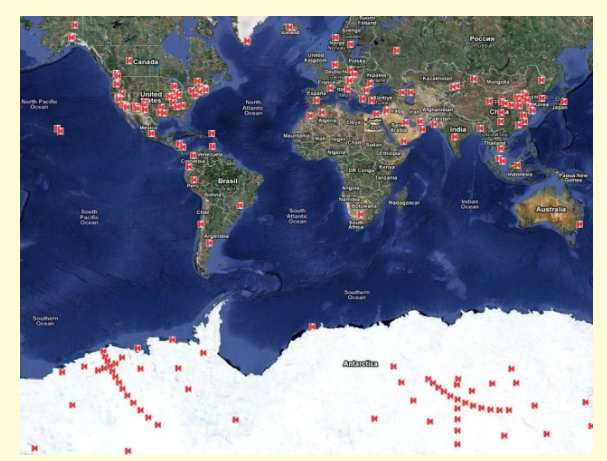

HQ's in Pasadena CA with Sales and Project offices in Switzerland & Abu Dhabi

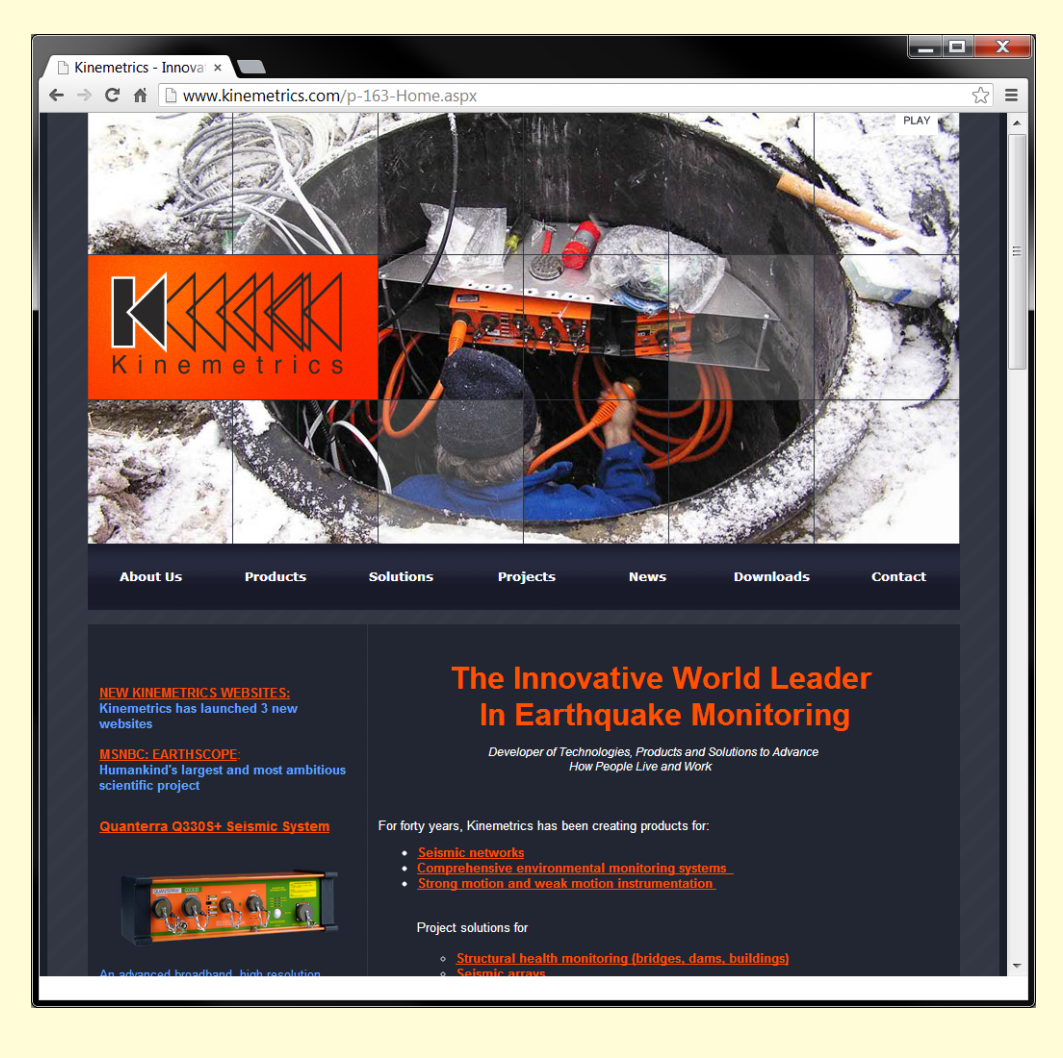

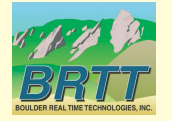

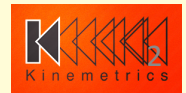

## Introduction – KMI Team

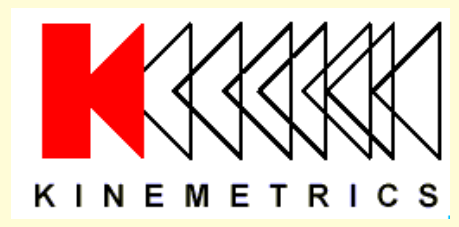

Designs and manufactures sensors and digitizers  $-$  Provides complete systems design, installation and operations

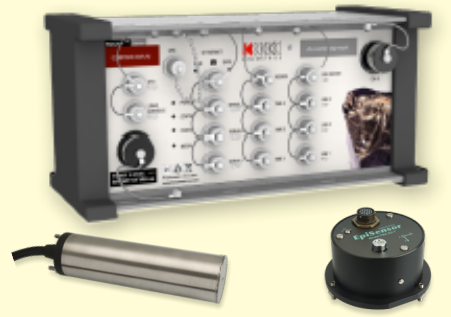

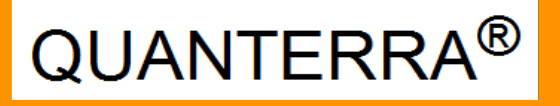

Designs High-End Digitizers

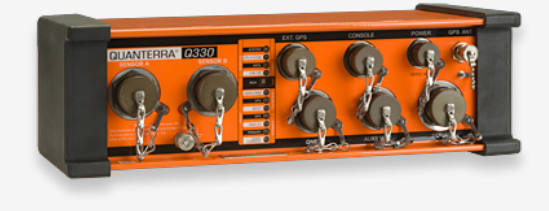

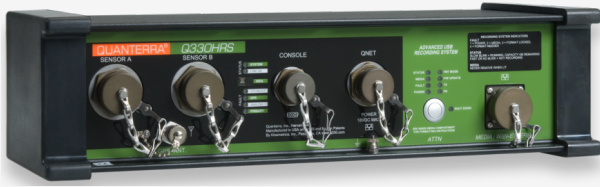

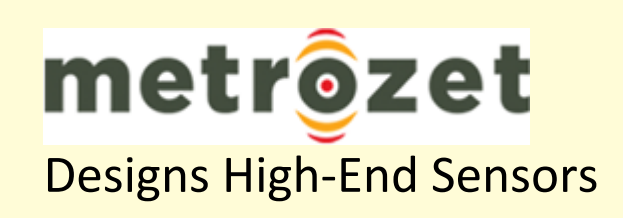

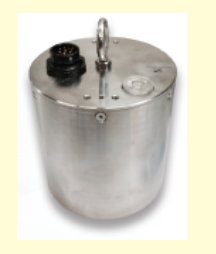

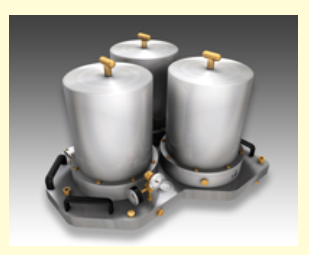

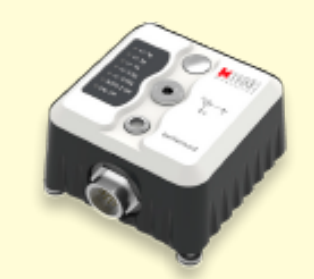

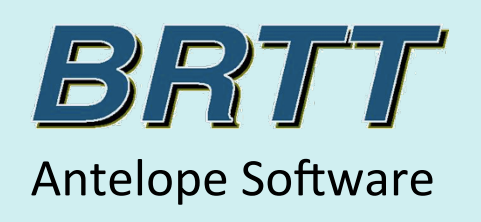

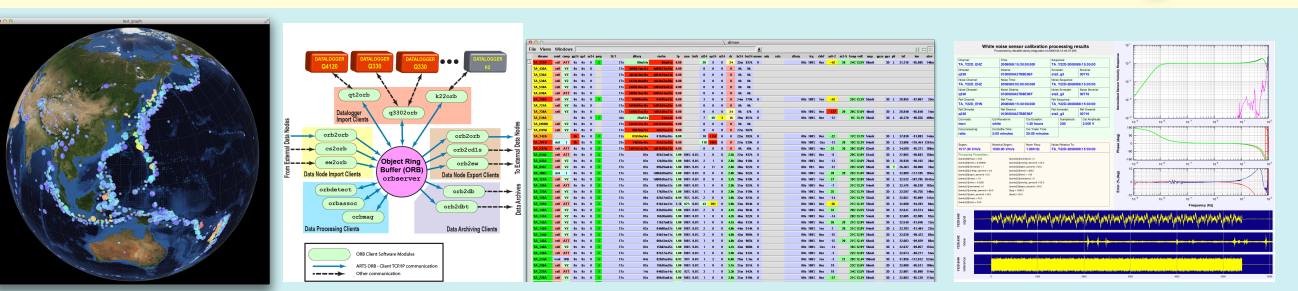

## Kinemetrics / BRTT

#### Comprehensive Hardware, Software, and Services

**Kinemetrics Systems Solutions** 

Turnkey complete systems including enterprise-class computing centers and full communications

Kinemetrics Hardware Manufacturer 

- World class Kinemetrics and Quanterra dataloggers
- World class Kinemetrics, Metrozet and Streckeisen sensors

#### **BRTT Software Developer**

- World class acquisition software for all Kinemetrics hardware products
- Proven track record for large networks with difficult remote deployments (USArray)
- World class, comprehensive automated and interactive seismic processing software
- Data neutral architecture for support of non-seismic environmental monitoring networks
- Extraordinary Command & Control capabilities with SOH displaying

Kinemetrics Services 

- Complete systems procurement, installation and training including all aspects of both hardware and software
- Network operations

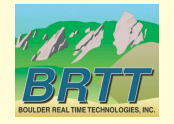

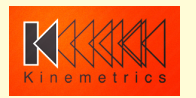

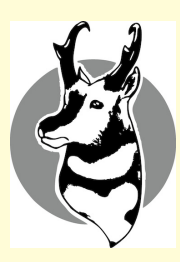

## What's New In Antelope 5.6

- Qt and Python Graphics & Maps
- *orb2orb\_pre*
- Contractors and Contracted Development
	- *dbmoment*
	- $-$  *db2stationxml*
- *dbe*
- Internationalization and Localization
- new *demo* database
- **Bighorn**

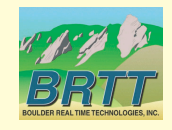

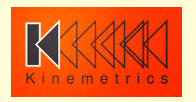

## Python / Qt Graphics

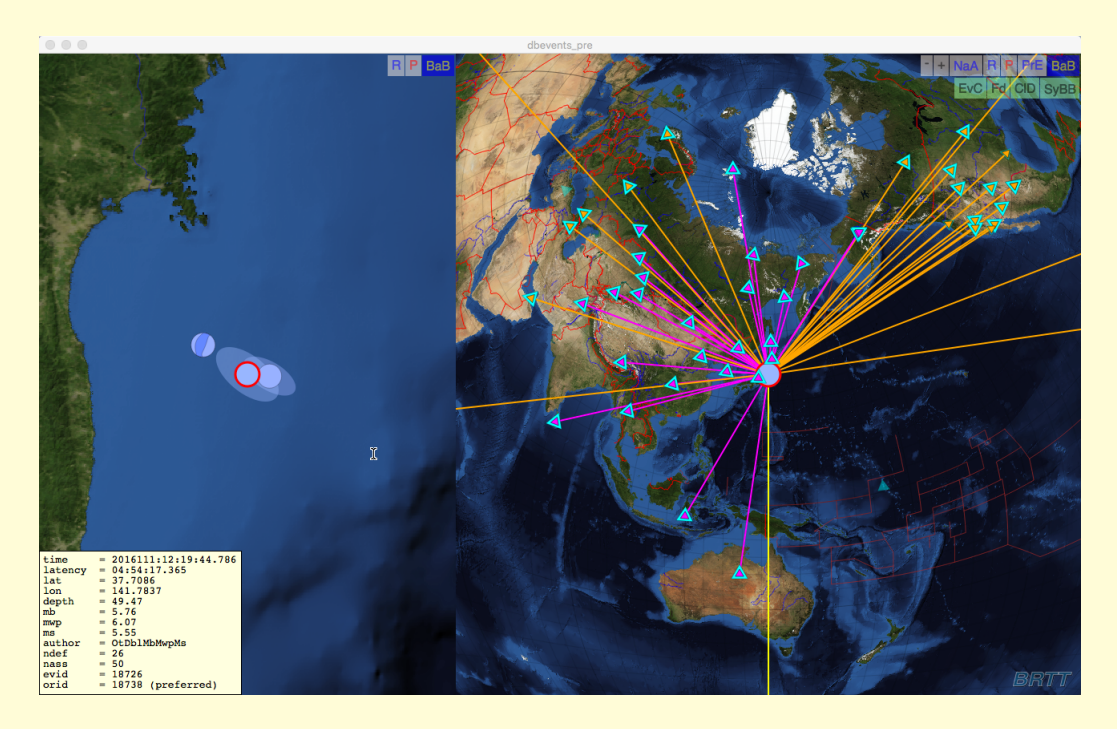

- Modern Maps based on NASA Blue Marble
- Python hooks for developers
- Further detail in Danny Harvey's talk

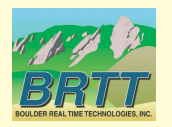

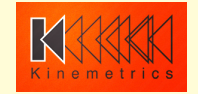

## New Graphics in dbevents\_pre

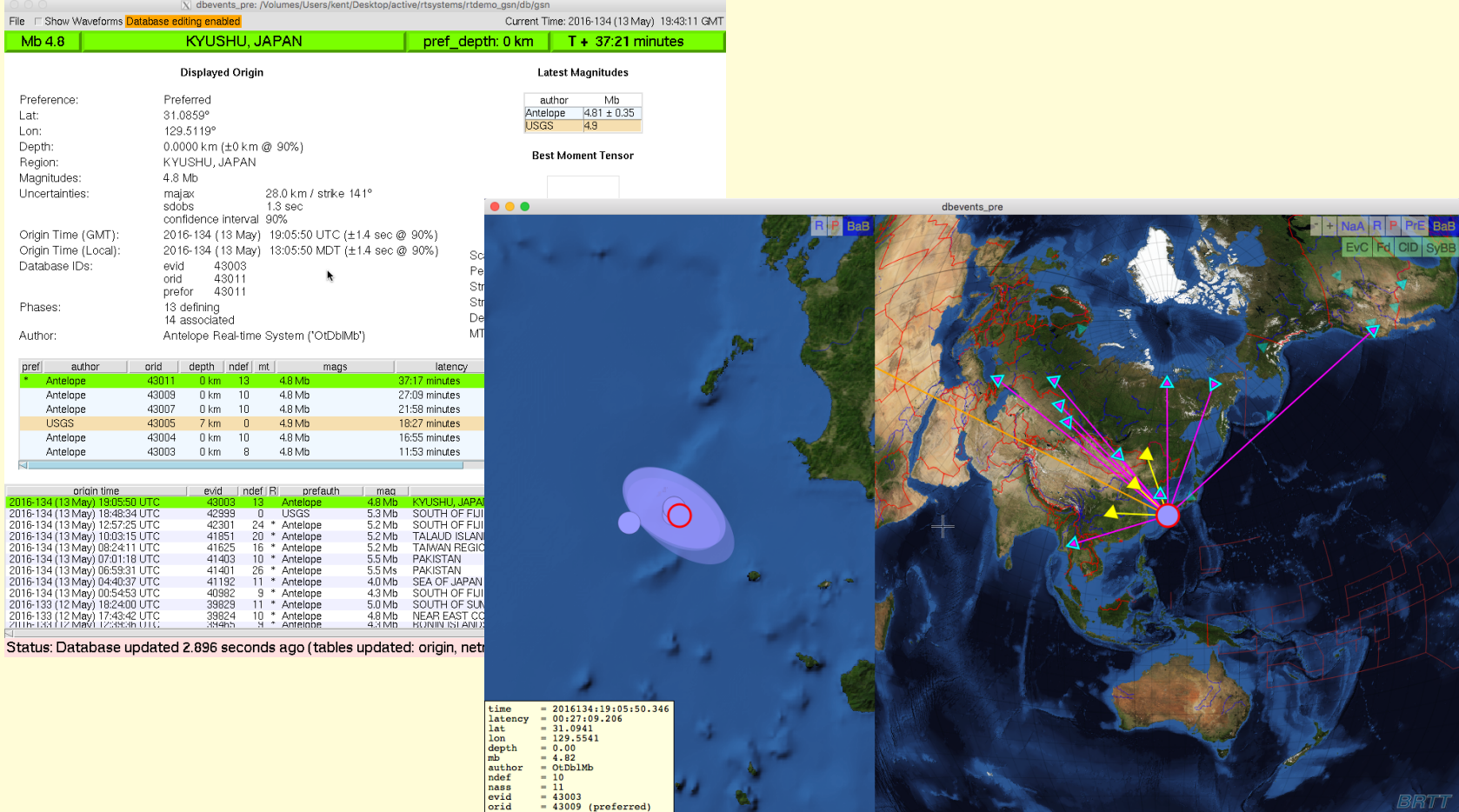

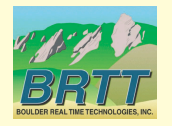

File  $\Box$  Show Waveform Mb 4.8

Preference: Lat: Lon: Depth: Region: Magnitudes: Uncertainties: Origin Time (GMT)

Database IDs: Phases: Author: pref author Antelope Antelope Antelope **USGS** Antelope Antelope

> origin tir May)

**Status: Databas** 

(old maps still available with *-noqt* option)

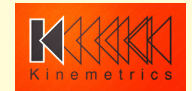

## orb2orb\_pre

- Design goals
	- $-$  Provide datalogger acquisition functionality like *q3302orb* and *altus2orb* 
		- 1. Data ingestion and delivery
			- $-$  including repackaging / renaming
			- Point-Of-Contact (POC) call-in capability for dataloggers on dynamic IPs
			- Ultimately: failover support
		- 2. State-of-Health (SOH) monitoring
			- $-$  *dlmon* capabilities
		- 3. Command-and-control
			- $-$  *dlcmd* capabilities
	- $-$  Multithreading:
		- multiple *orb2orb* connections with one instance
		- connectivity from *M* source orbs to *N* destination orbs
	- Consolidate slew of related programs (*orb2orb*, *orbxchange*, *orbxthreads, orbclone, etc.)*
	- $-$  Preserve backwards-compatibility with old *orb2orb*

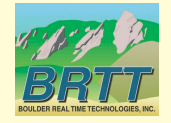

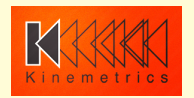

## orb2orb\_pre: current version

- Basic data acquisition capabilities (*orb2orb*)
- many-to-many connections in one instance - Fully Multithreaded
- Basic *dlmon*-compatible SOH output
- Backwards compatibility with
	- Legacy command-line format
	- Legacy parameter-file format
	- $-$  [N.B. Not all parameters/options supported yet]
- Embedded in GSN *rtdemo*(1)

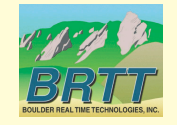

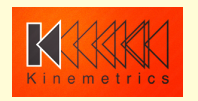

## orb2orb: old architecture

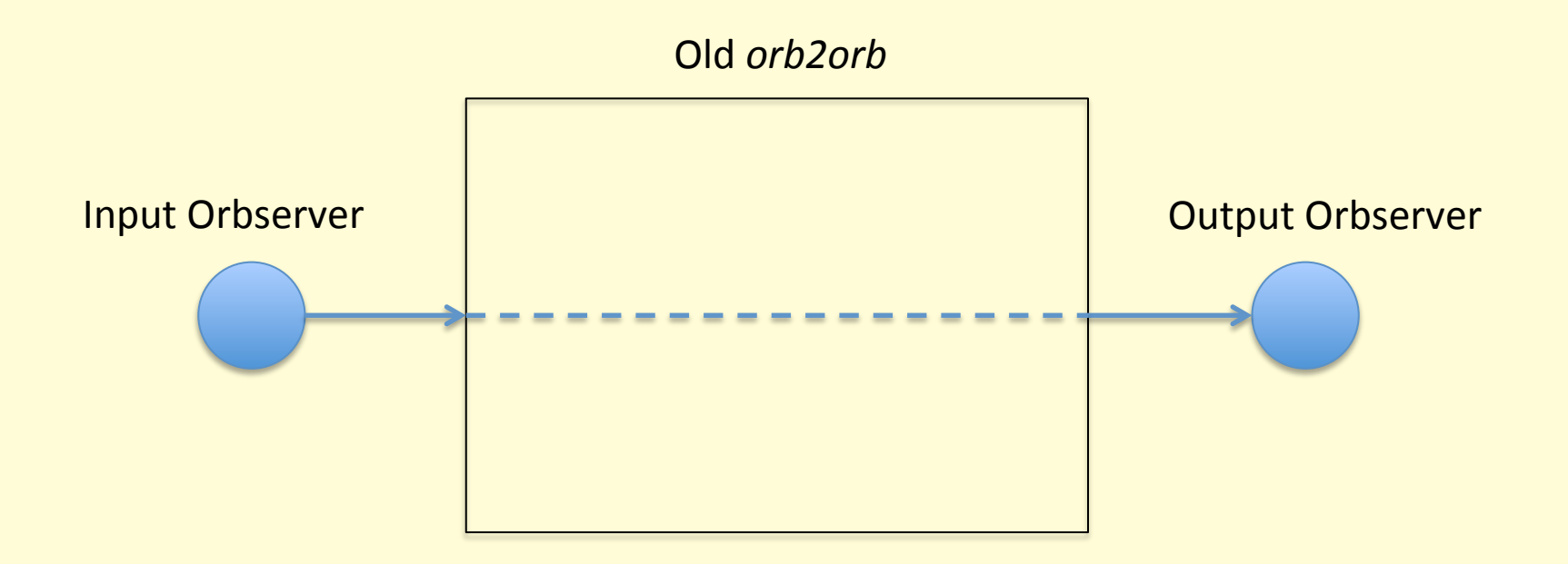

- Served well for many years
- Large networks might have hundreds of individual instances
- Manual configuration becomes burdensome
- Insufficiently supportive of direct data-acquisition role from dataloggers

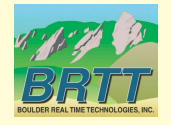

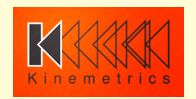

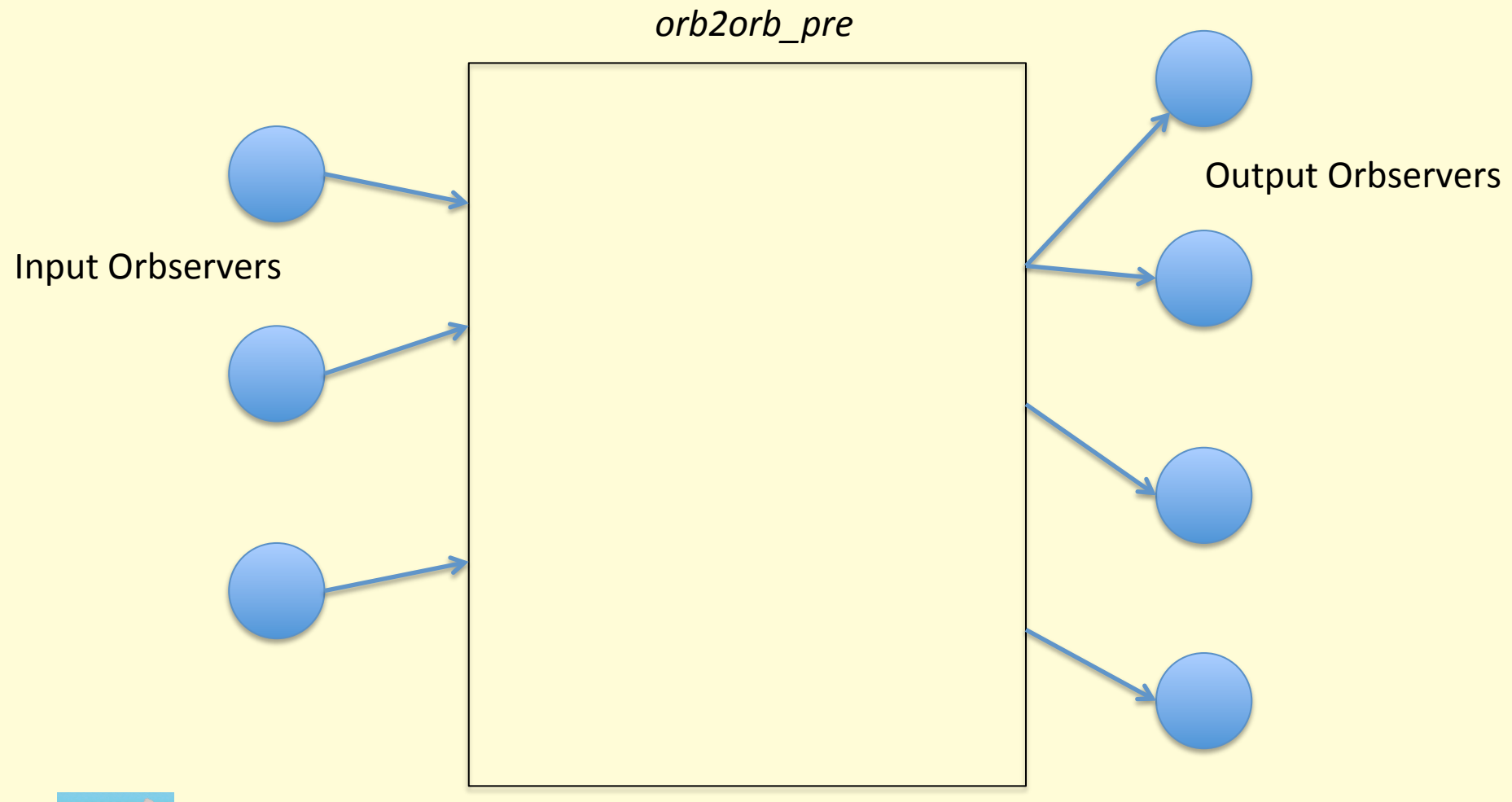

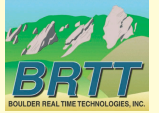

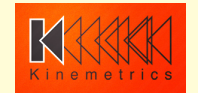

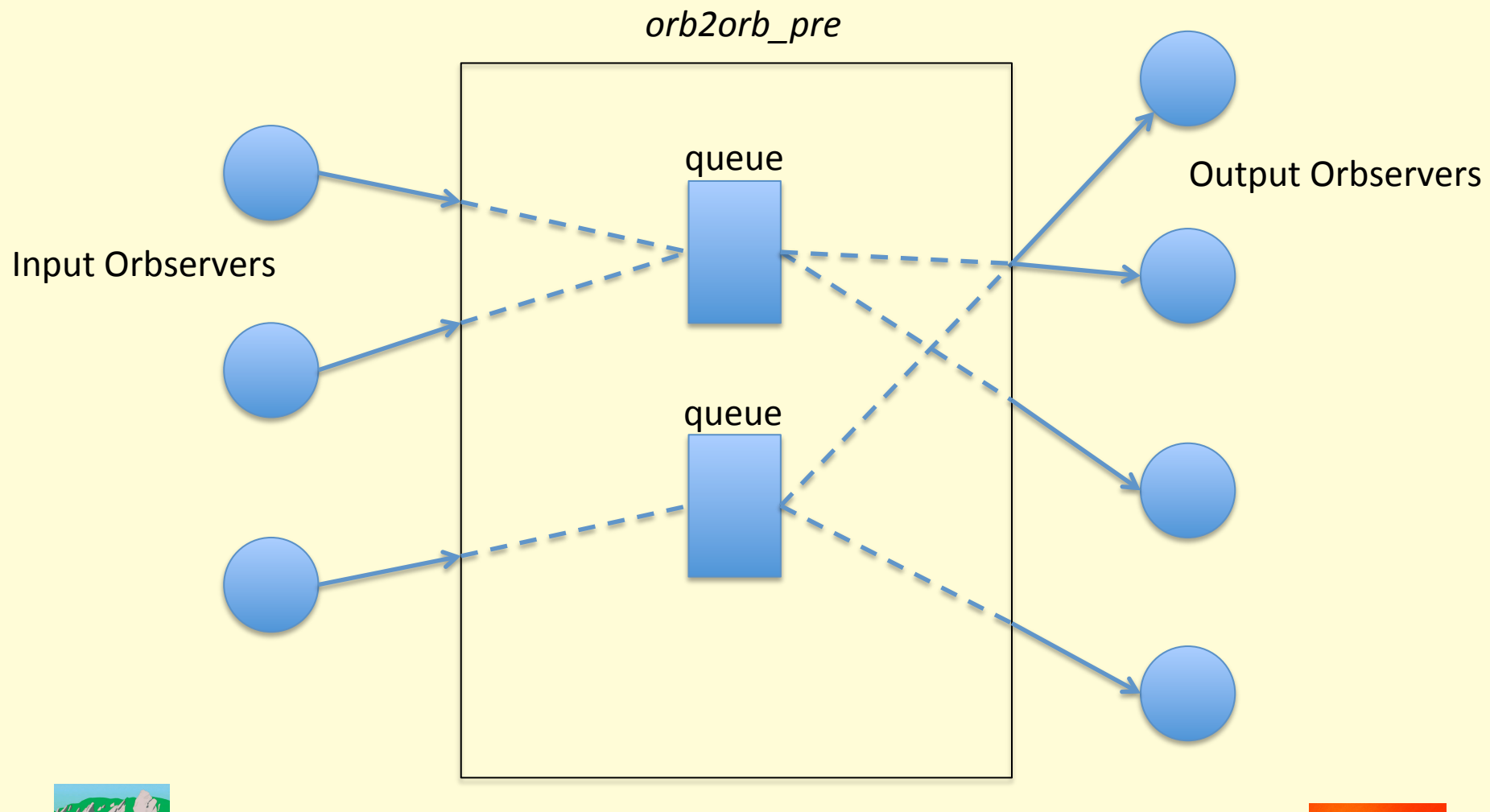

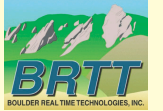

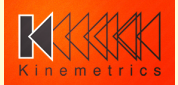

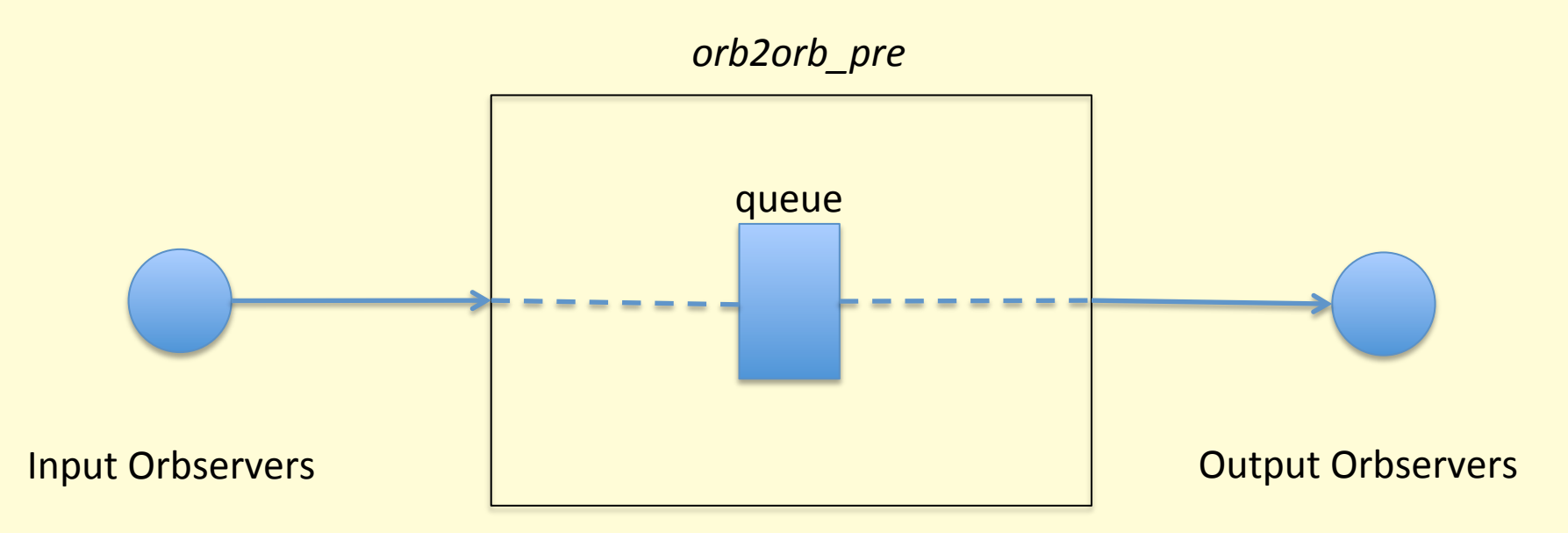

- Separate the connection into two parts:
	- The "read" half
	- The "write" half
- Configure each connection independently
- Add an internal *queue* to buffer data
- Allows you to acquire once, distribute to many destinations
- Allows you to fine-tune outputs
	- different match expressions to different outputs

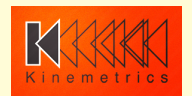

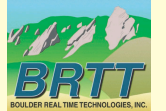

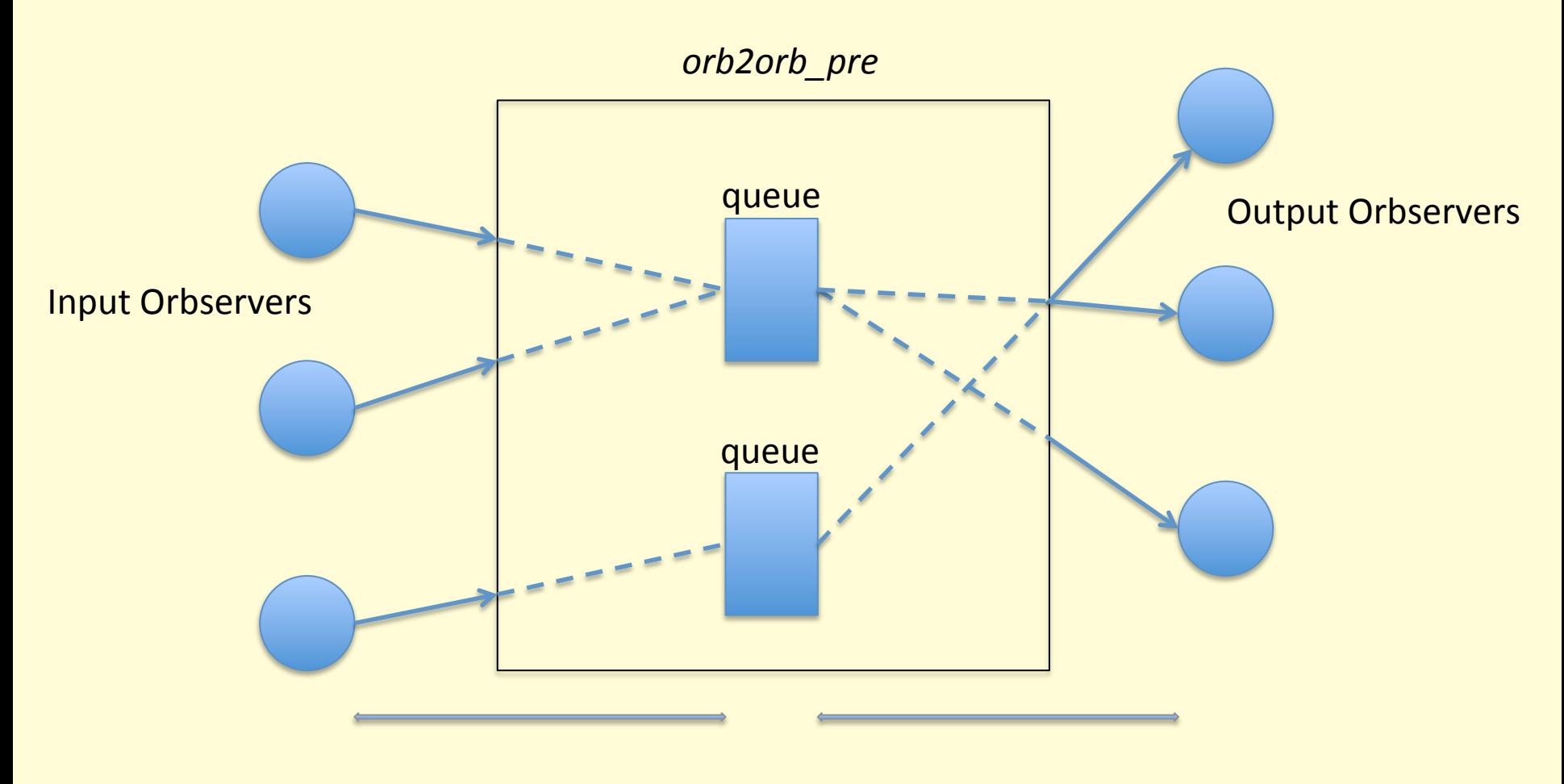

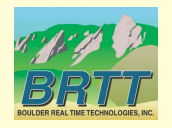

read "connections"

write "connections"

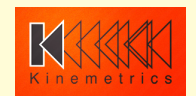

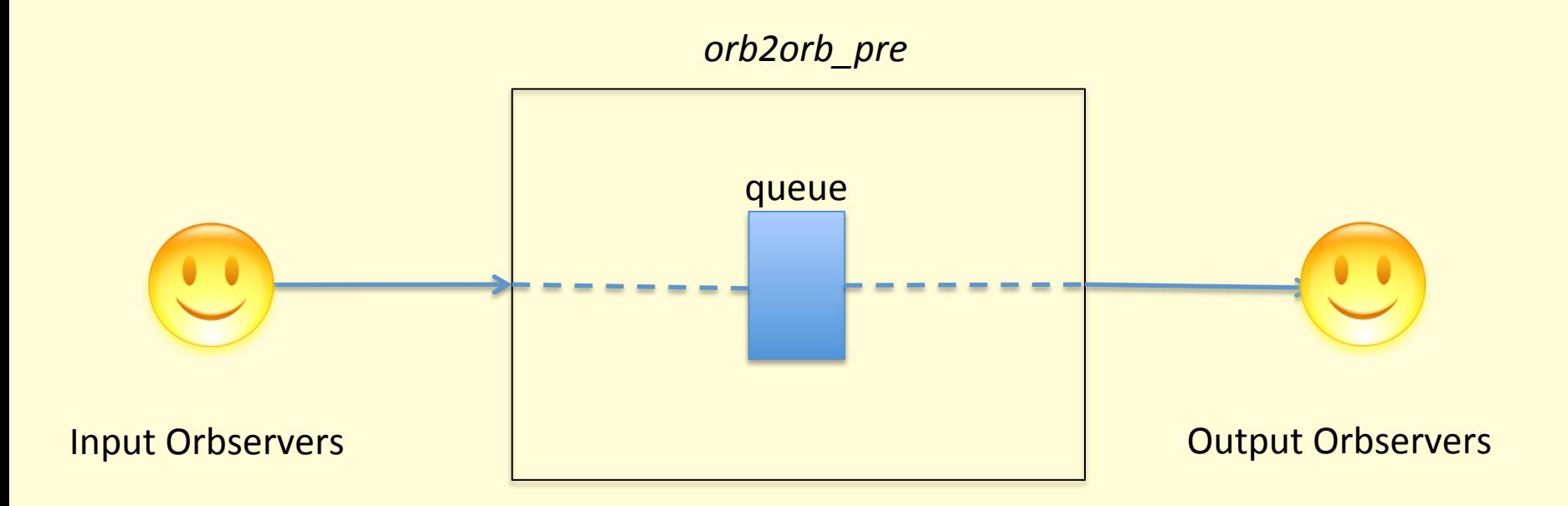

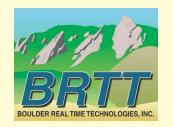

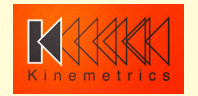

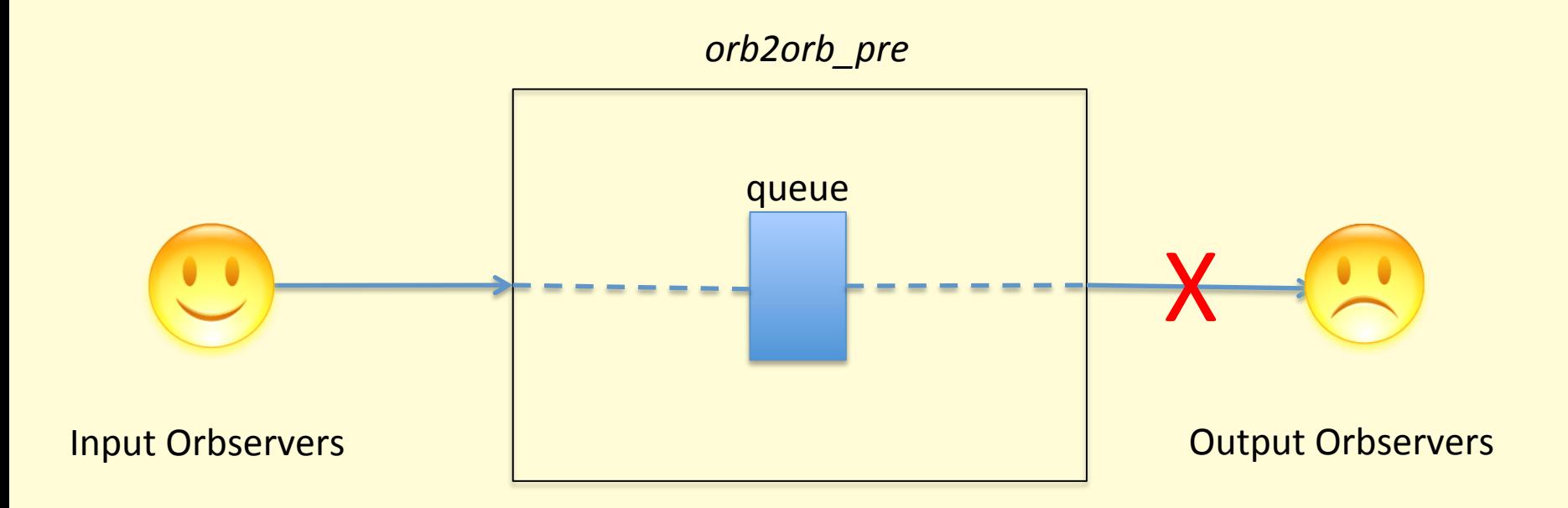

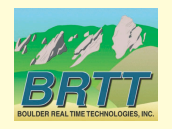

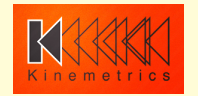

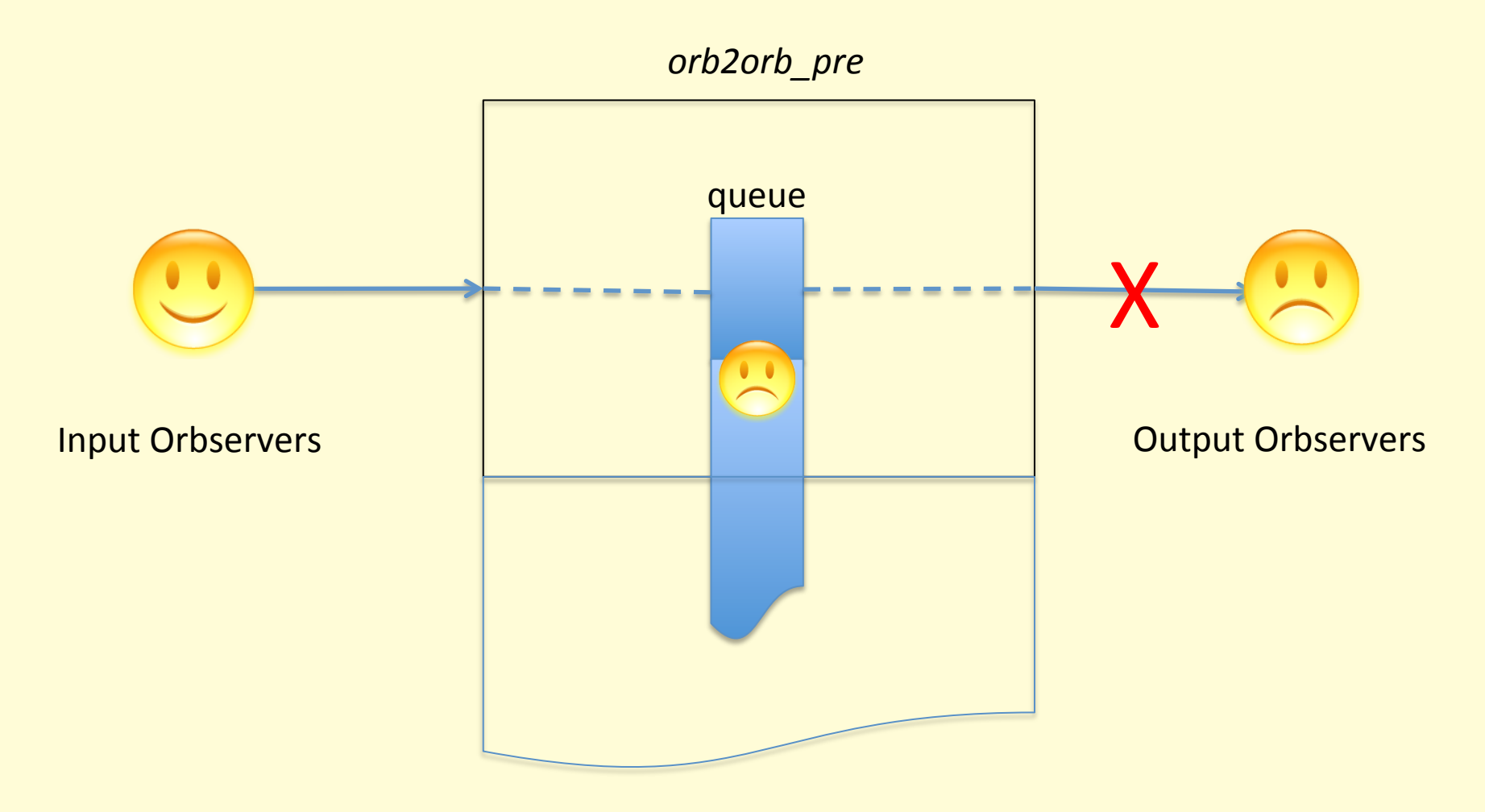

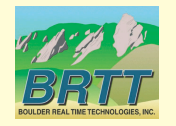

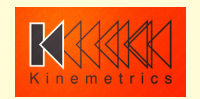

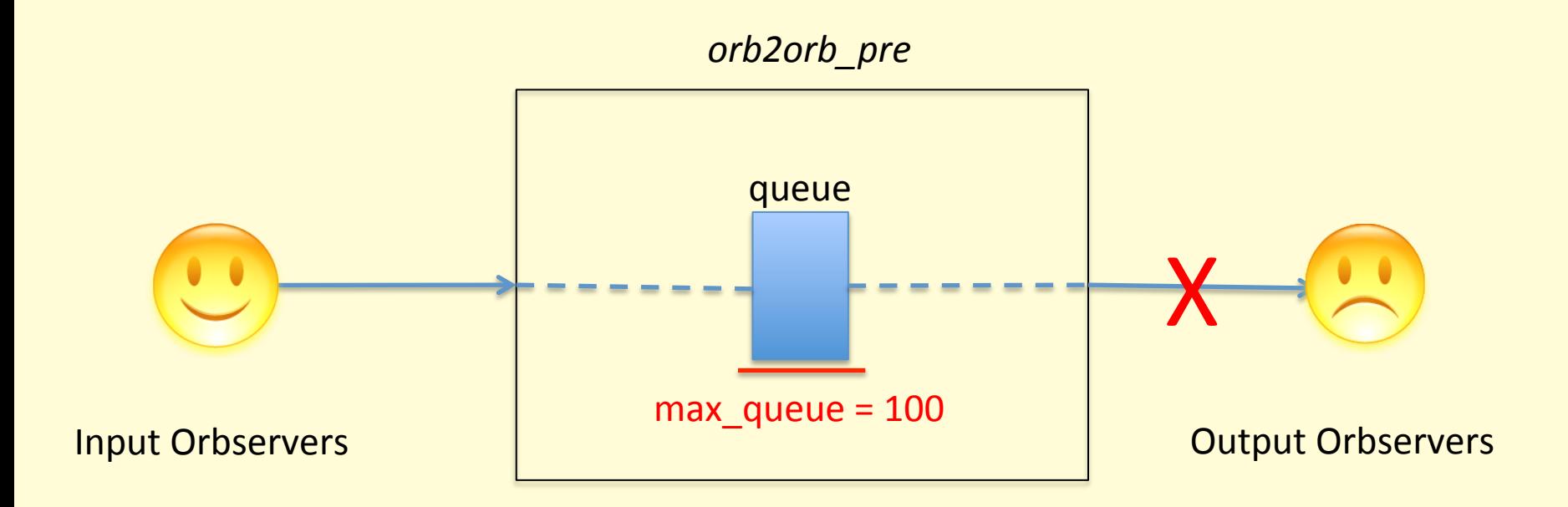

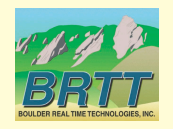

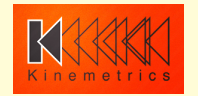

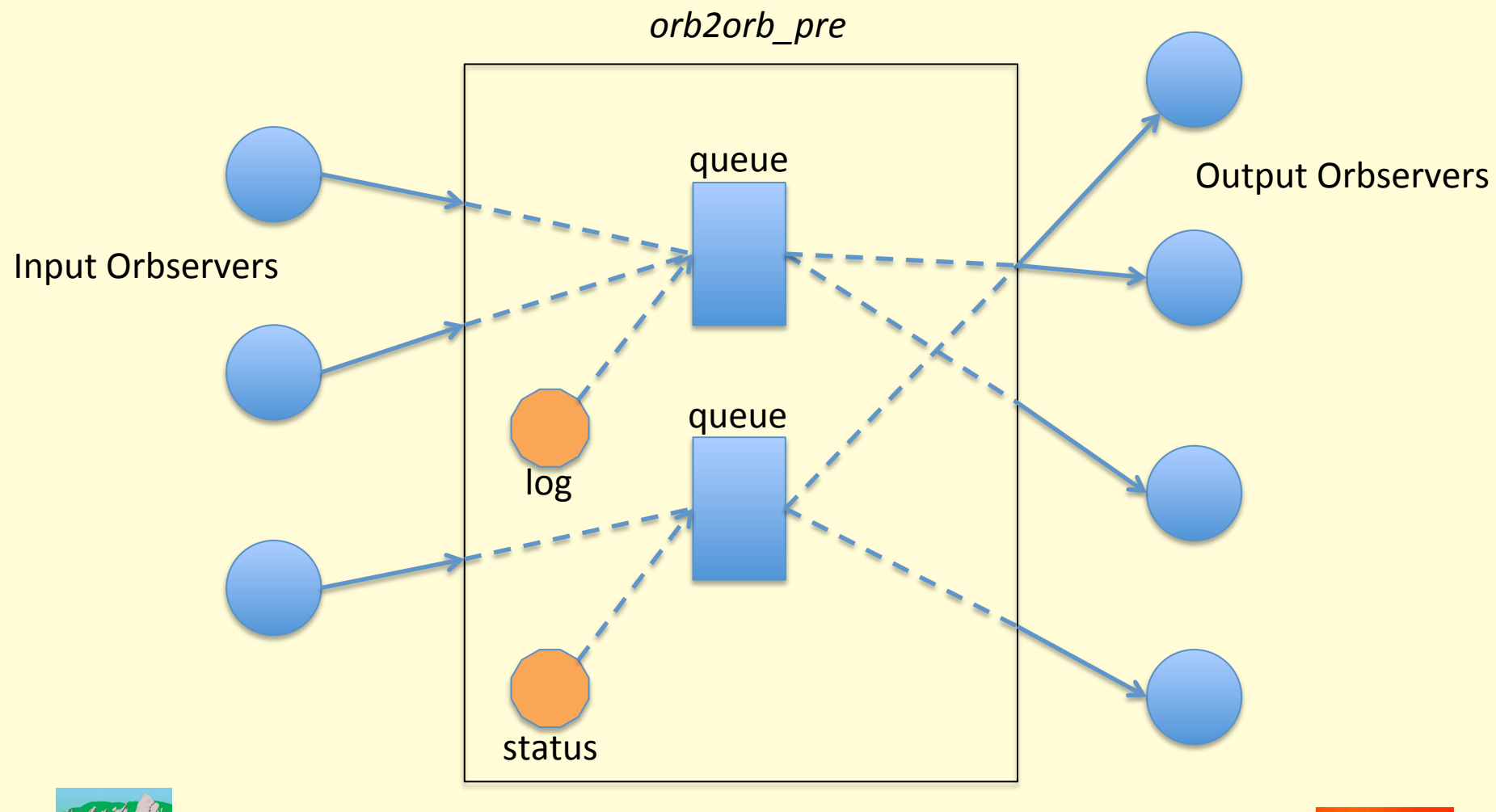

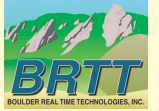

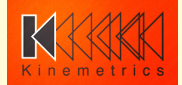

## orb2orb\_pre: dlmon output

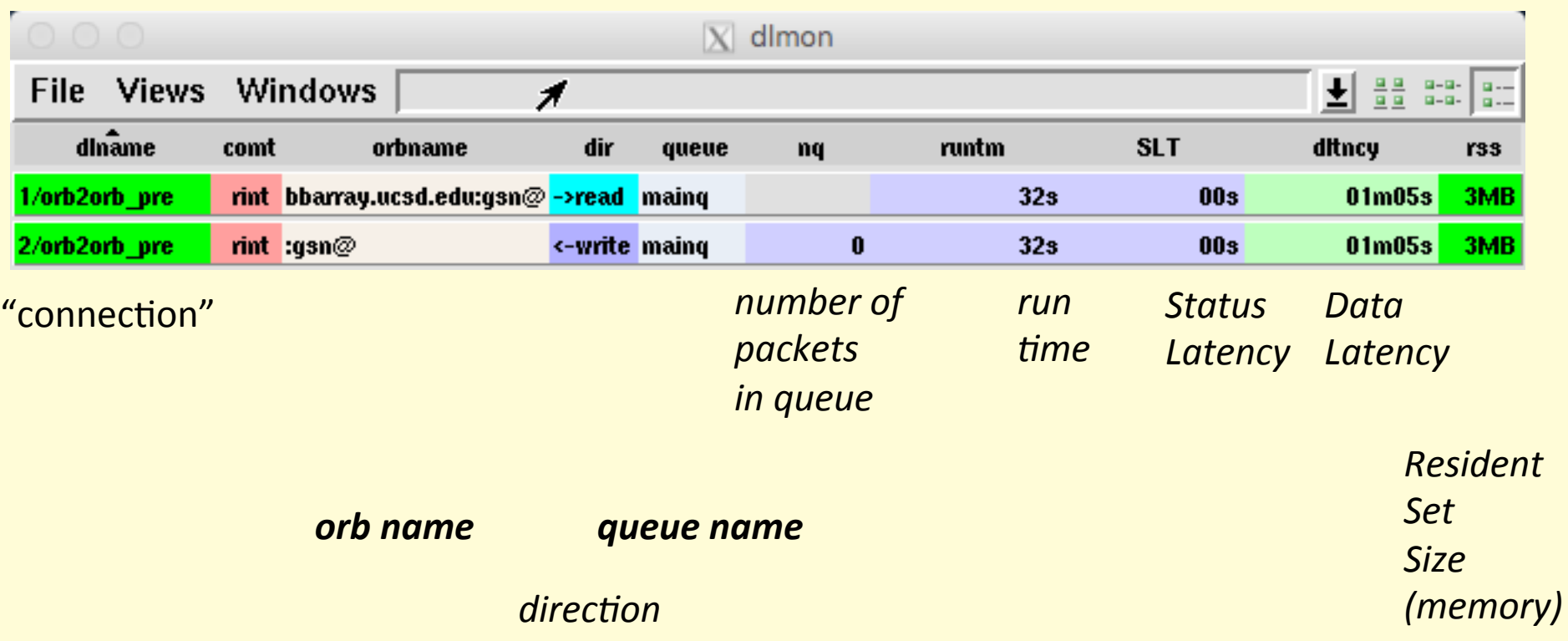

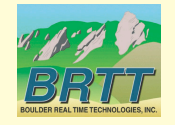

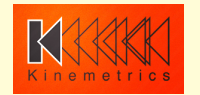

## orb2orb\_pre: dlmon output

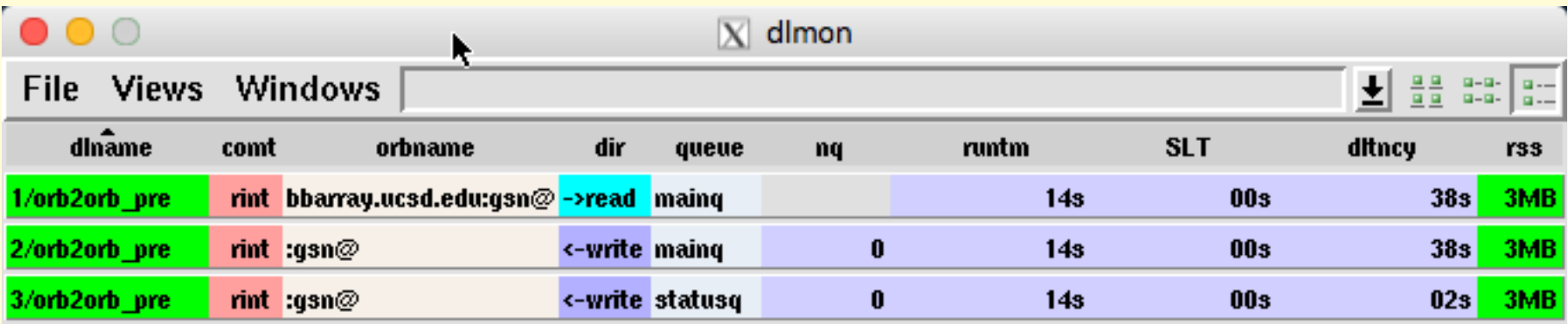

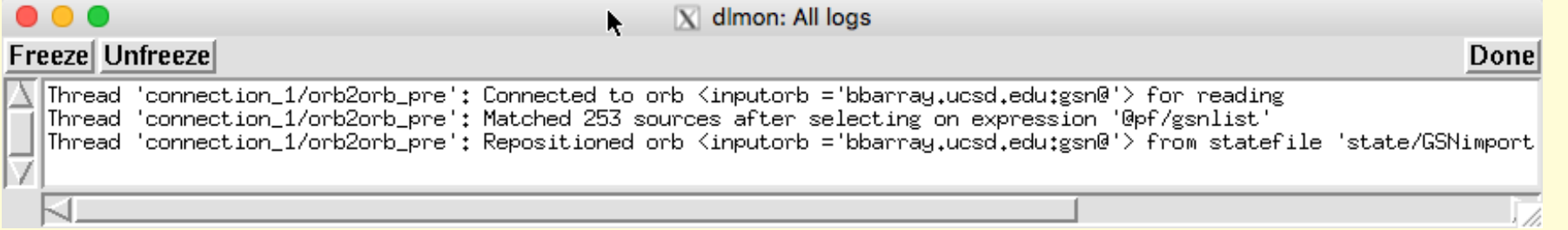

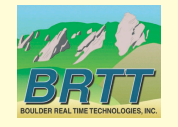

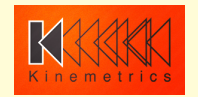

## orb2orb\_pre: command line

```
orb2orb_pre [-v]            [CURRENT SYNTAX]
             [-p pf]
             																			[-S	statefile]	
             [-t targetname]
                          																																					[[orbtag orbname]	...]	
orb2orb_pre [-v]           [LEGACY SYNTAX]
             [-m match]
             [-p \text{ pf}]																			[-r reject]	
             [-S statefile]
             [-t targetname]
                          orbin orbout [start-time [period | end-time]]
```
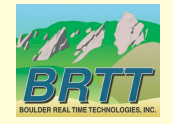

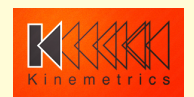

## orb2orb\_pre: command line

• Example from *rtdemo* GSN:

**orb2orb** pre -v -S state/GSNimport **inputorb** bbarray.ucsd.edu:gsn outputorb :gsn

- "orbtag" parameters label each actual orbname
	- just as in *q3302orb*, *altus2orb*

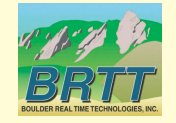

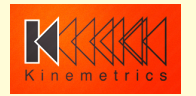

orb2orb pre: parameter file

```
connections &Tbl{
     								&Arr{	
          read_from_orbtag inputorb
								}	
     								&Arr{	
          write to orbtag outputorb
     								}
```
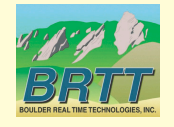

} 

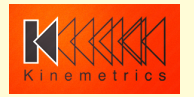

## orb2orb\_pre: parameter file

```
connections &Tbl{
     								&Arr{	
          read_from_orbtag inputorb
     								}	
     								&Arr{	
          write_to_orbtag outputorb
     								}	
     								&Arr{	
          read_from_queue statusq
          write_to_orbtag outputorb
     								}
```
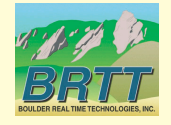

} 

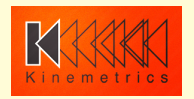

## orb2orb\_pre: parameter file

connections\_defaults &Arr{ read &Arr{ read\_from\_orbname read\_from\_orbtag write\_to\_queue mainq starttime endtime too\_old too\_new check\_unstuff alse suppress\_unstuff\_errors false } write &Arr{ read\_from\_queue mainq write\_to\_orbname write\_to\_orbtag max\_queue 100 } shared &Arr{ name auto auto run true match reject } } 

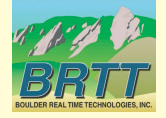

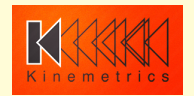

## orb2orb\_pre: parameter file

```
connections_special &Arr{
    								status_create &Arr{	
run                    true
       write to queue statusq
    								}	
    								log_create &Arr{	
run                 true
        write_to_queue mainq
    								}	
}	
time_intervals_sec &Arr{
    pfstatusreport 2
```

```
								internal_Pmeout																								1	
    shutdown_grace_period 15
}
```
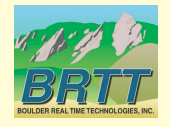

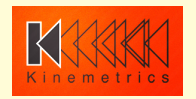

## orb2orb pre: planning for next year

- Time and Multiplex repackaging
- More status metrics (dataflow, rates, etc.)
- POC Capability
- Command-and-control (*dlcmd*)
- Duplicate packet rejection
- Additional legacy option & parameter support
- Failover to alternate input orbservers

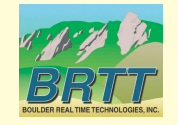

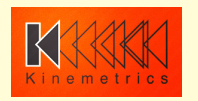

### **Contractors**

- Continuing strategy of doing Antelope infrastructure development in-house and contracting externally for some well-defined applications and capabilities
- Juan Reyes, *Reyes' Code*

– *dbmoment*

• Celso Reyes, *Celso Reyes Consulting* – *db2sta/onxml* 

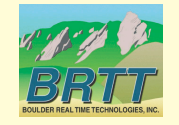

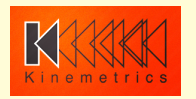

#### dbmoment

- Contributed-code wrapper around Dreger's regional moment-tensor code
- Further detail in Juan Reyes' talk
	- Focal Mechanism Framework in Antelope

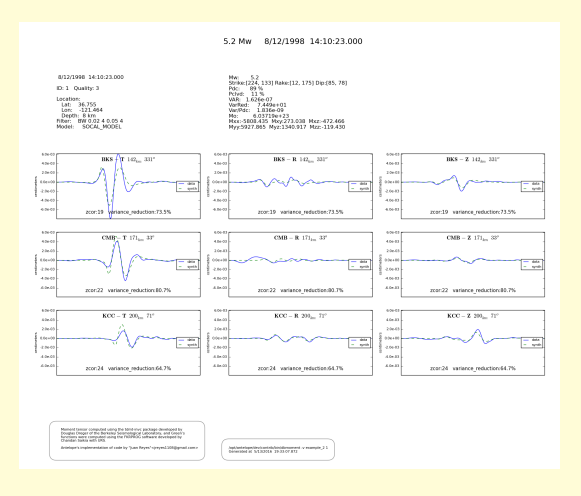

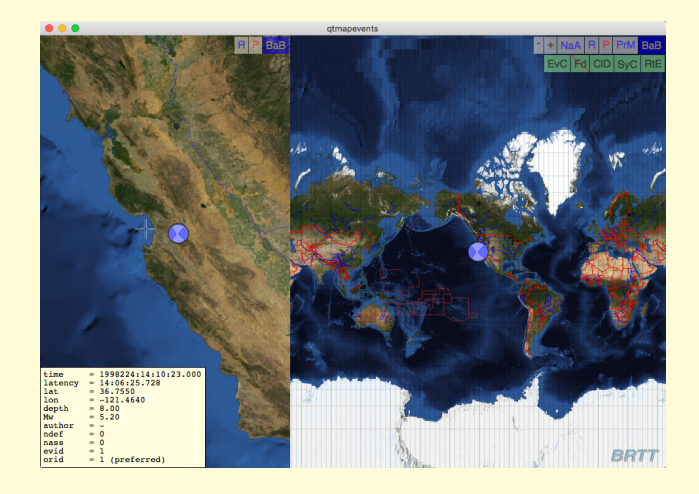

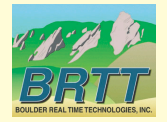

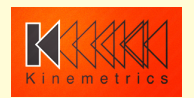

### db2stationxml

- Station-metadata export capability from Datascope to FDSN StationXML format
- Further detail in Celso Reyes' talk

#### % *db2sta/onxml -L network /opt/antelope/data/db/demo/demo*

<FDSNStationXML xmlns="http://www.fdsn.org/xml/station/1" schemaVersion="1.0" xsi:schemaLocation="http://www.fdsn.org/xml/station/1 http://www.fdsn.org/xml/station/fdsn-station-1.0.xsd" xmlns:xsi="http://www.w3.org/2011/XMLSchema-instance" xmlns:css30="http://www.brtt.com/xml/station/css30" > <Source>ZZ</Source> <Sender>BRTT</Sender> <Module>db2stationxml</Module> <ModuleURI><!-- UNKNOWN --></ModuleURI> <Created>2016-05-13T19:29:38.17847</Created> <Network code="AZ" startDate="1970-01-01T00:00:00" endDate="2599-12-31T23:59:59" css30:netType="-" > <Description>Anza Real-Time Broadband Network</Description> <SelectedNumberStations>38</SelectedNumberStations> </Network> <Network code="PB" startDate="1970-01-01T00:00:00" endDate="2599-12-31T23:59:59" css30:netType="ww" > <Description>Plate Boundary Observatory Borehole Seismic Network</Description> <SelectedNumberStations>11</SelectedNumberStations> </Network> <Network code="YN" startDate="1970-01-01T00:00:00" endDate="2599-12-31T23:59:59" css30:netType="-" > <Description>San Jacinto Fault Zone (SJFZ)</Description> <SelectedNumberStations>4</SelectedNumberStations> </Network> </FDSNStationXML> % 

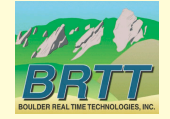

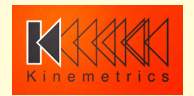

## dbe

- Complete rewrite of venerable database editor
- First version introduced last year as *dbe pre*
- Original *dbe* is still available as *dbe dep*(1)
- Very hard to rewrite to established standard
- A few features still missing
- Feedback welcome!!
	- Add and vote on feature requests:
	- https://brtt.zendesk.com/hc/en-us/community/ topics/200361606-Feature-Requests-dbe
	- (also support@brtt.com, especially for bugs)

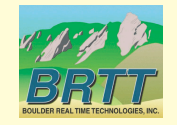

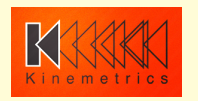

#### dbe

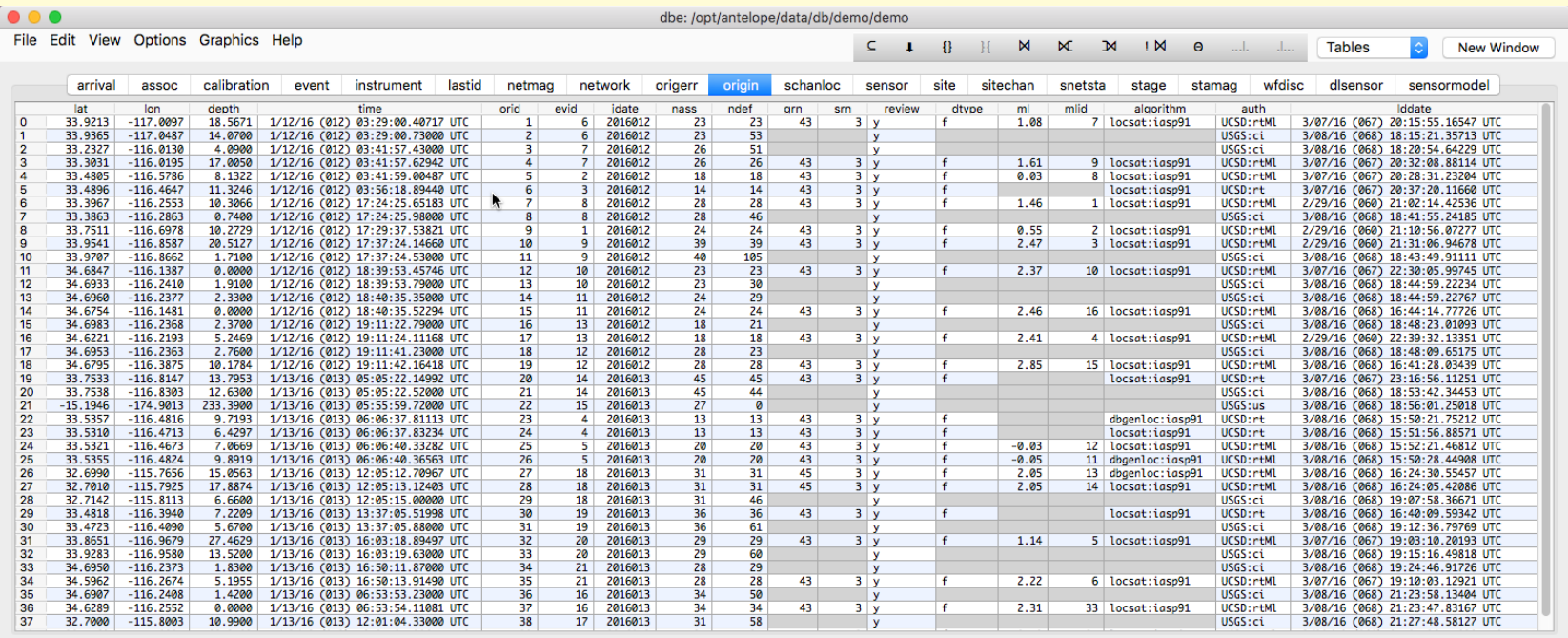

39 Rows

Table 'origin' updated: 3/16/16 (076) 16:34:53.26436 UTC (50 days 5.0 hours ago)

updated: 5/05/16 (126) 21:34:59.75065 UTC

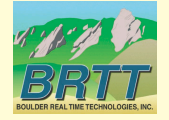

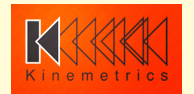

## dbe: major new features

- All tables are in one window
	- $-$  New Windows available on request
- Modern interface
	- Cocoa substrate on Mac
		- *\$ANTELOPE/bin/native/dbe*
		- (run *\$ANTELOPE/bin/x11/dbe* over *ssh*)
- In-cell editing
- New mapping tools integrated into application  $-$  more sophistication to come here
- Internationalized (thanks to Translators!)
- Dynamic updating

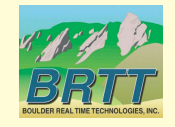

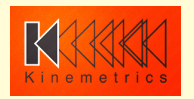

## dbe: minor features

- Lots of tooltips
	- $-$  *dbhelp* info integrated into tables, fields tooltips
	- $-$  Full contents of each row
- Quick-access database-operations toolbar
- Context-sensitive (right click) find-forward, find-backward, subset
- Separate background colors for null and blank values

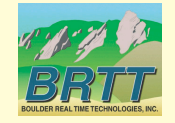

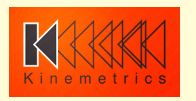

## dbe: tooltips

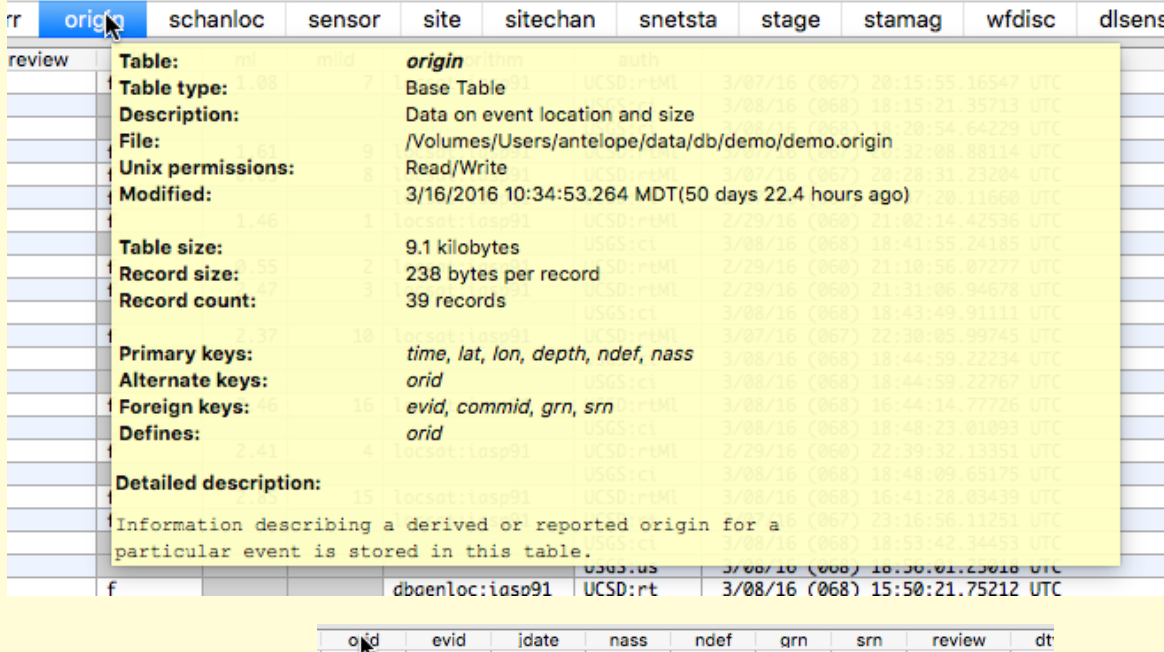

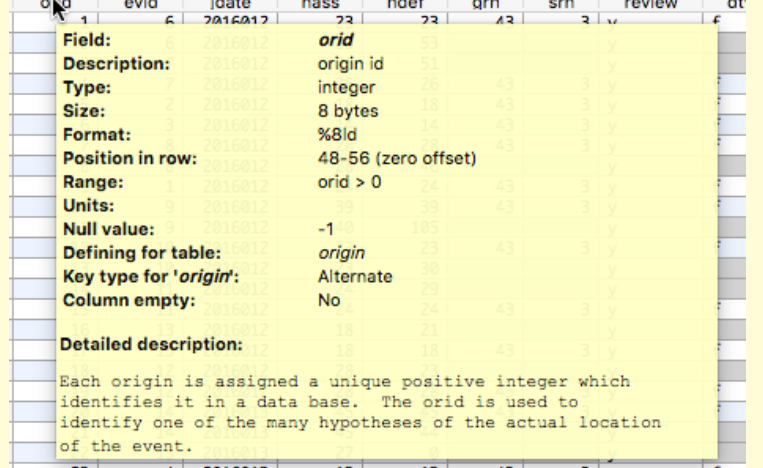

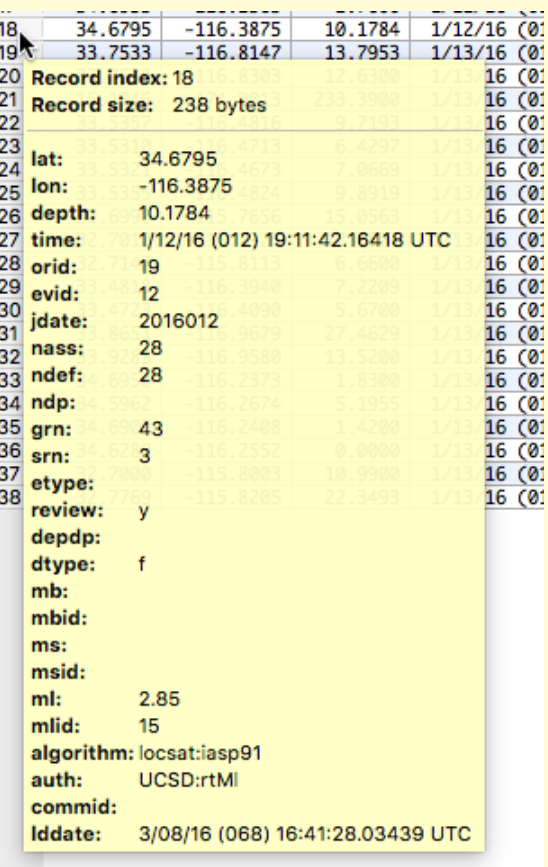

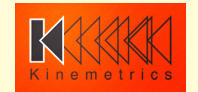

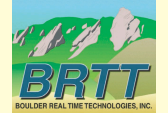

## dbe: tooltips

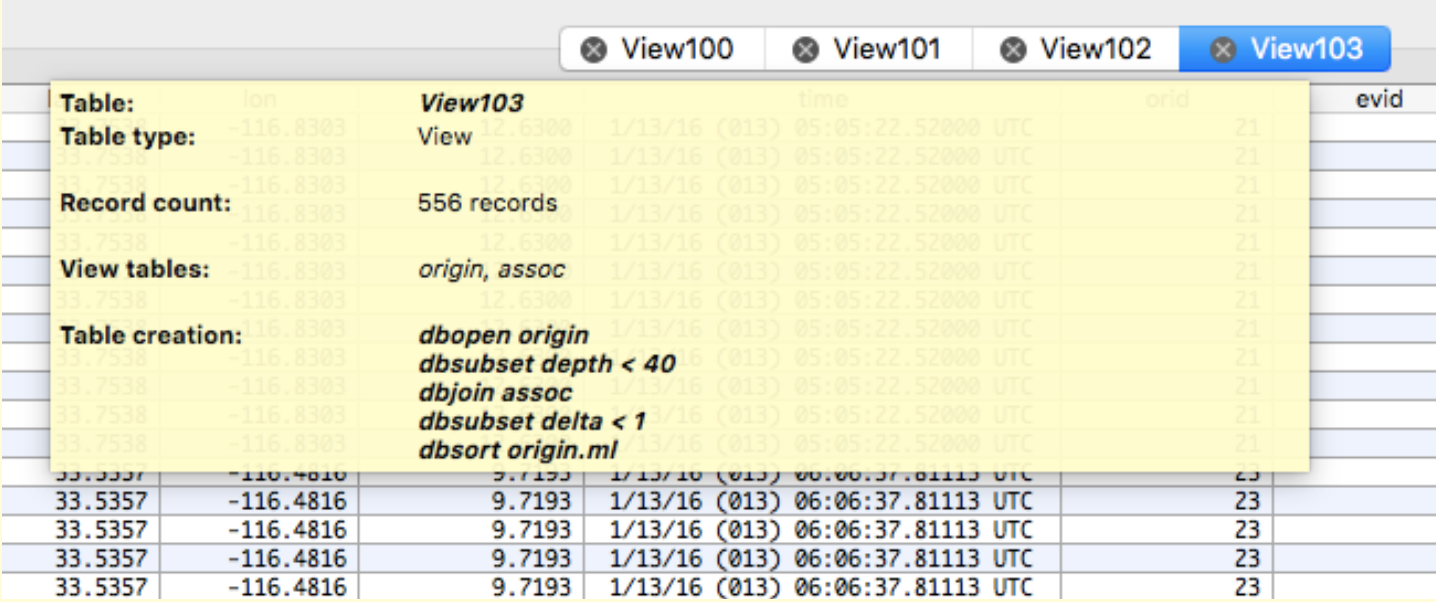

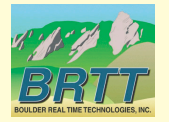

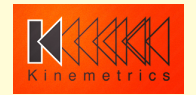

#### dbe: database operations toolbar

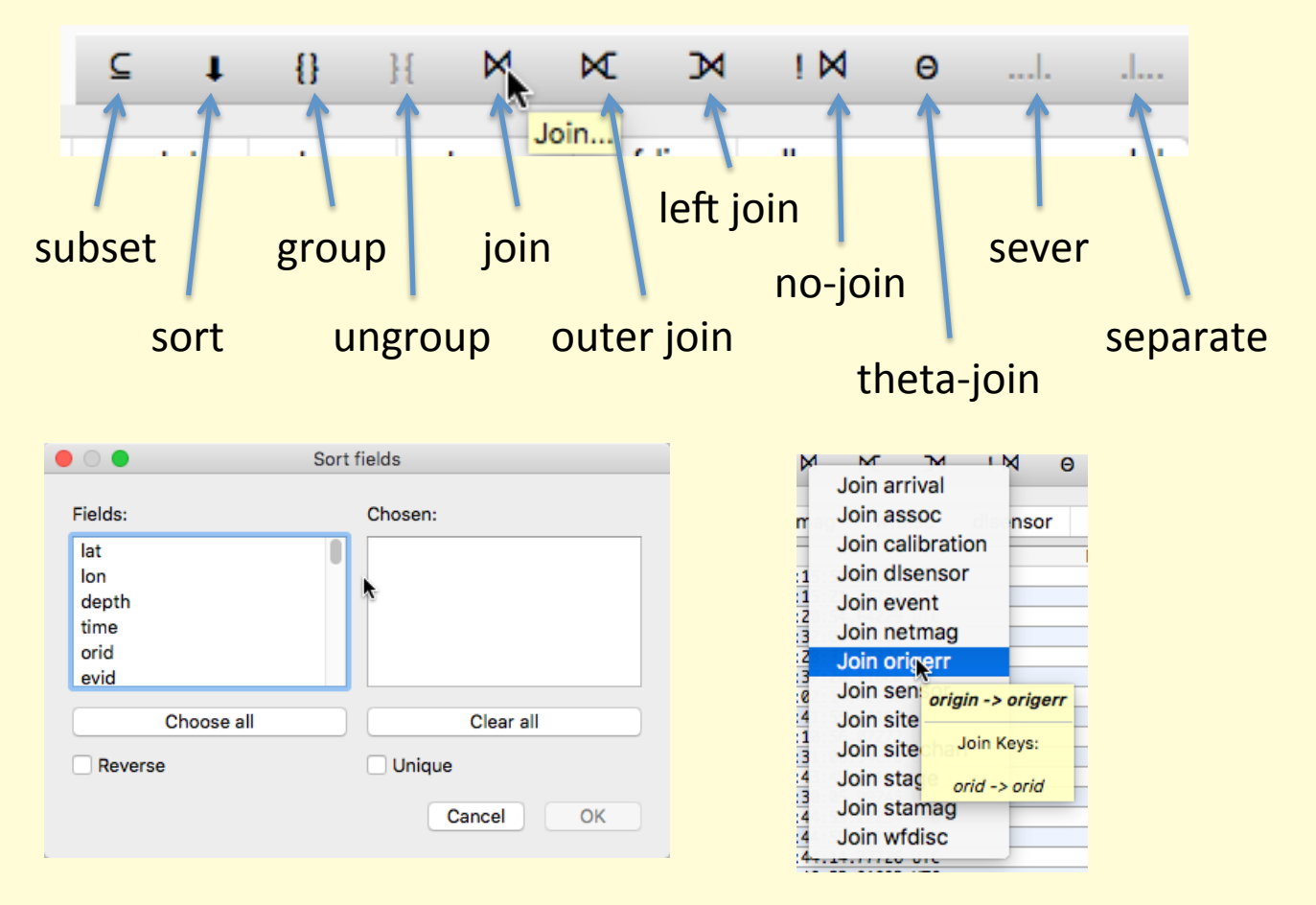

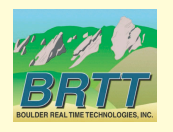

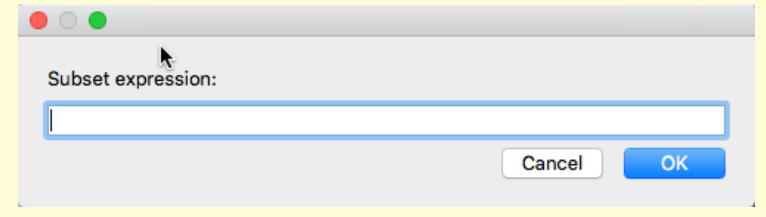

#### *Danke*: Stefan Radman

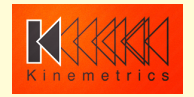

#### dbe: row viewer and editor

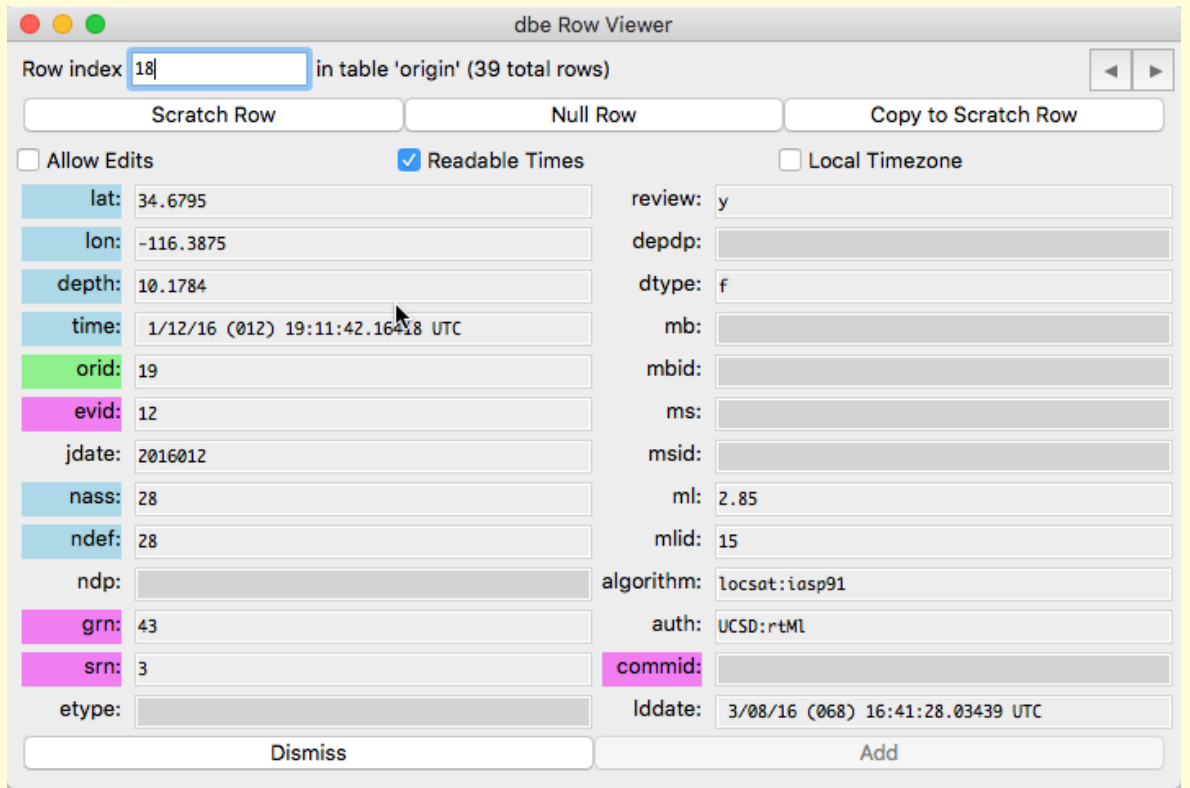

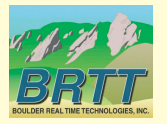

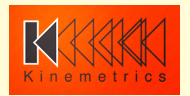

### dbe: maps

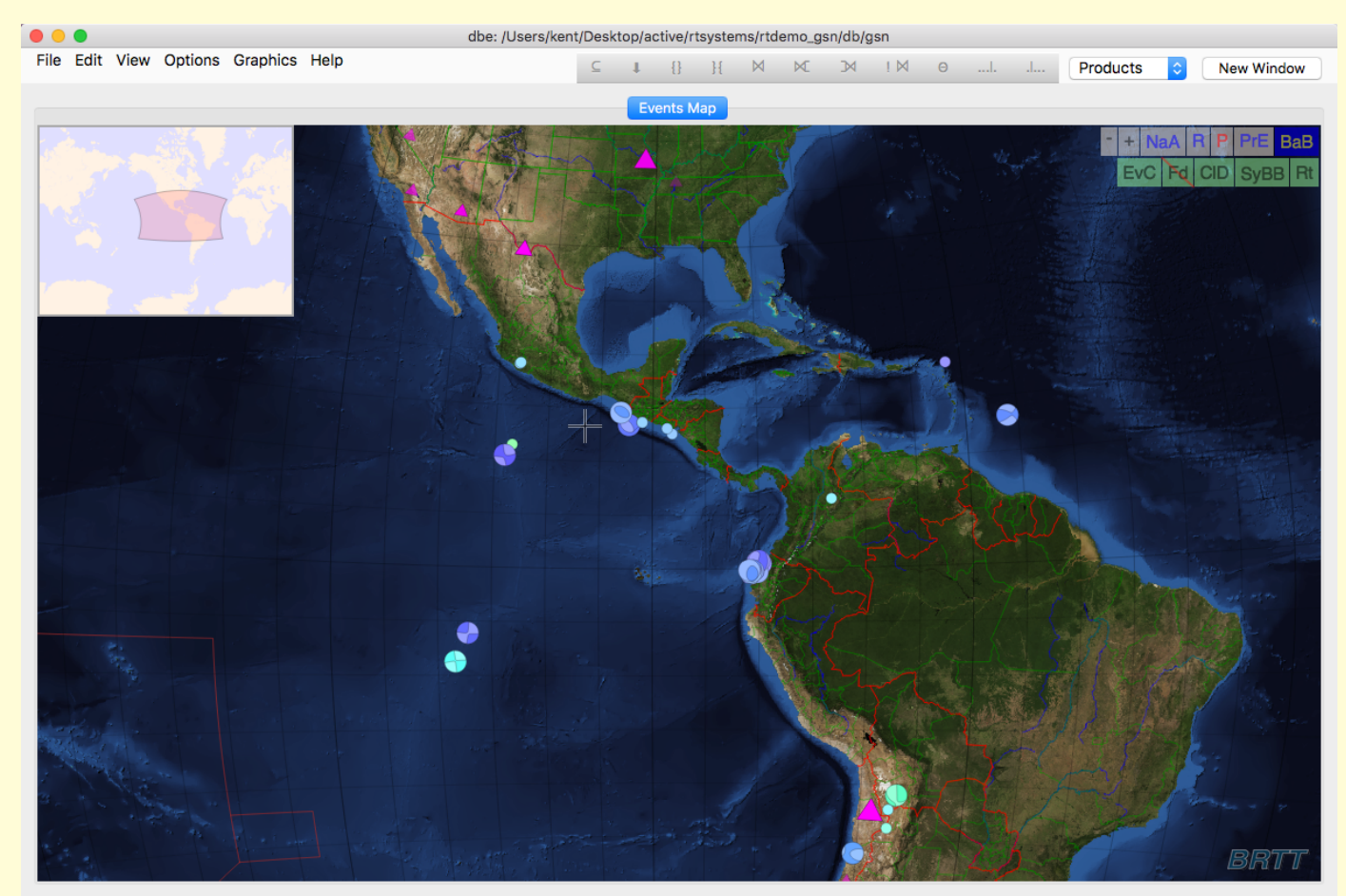

733 Rows

Table 'origin' updated: 5/05/16 (126) 21:01:01.00000 UTC (1 days ago)

updated: 5/06/16 (127) 21:01:39.69395 UTC

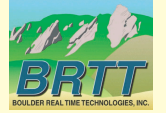

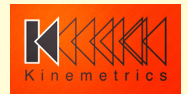

#### dbe: maps

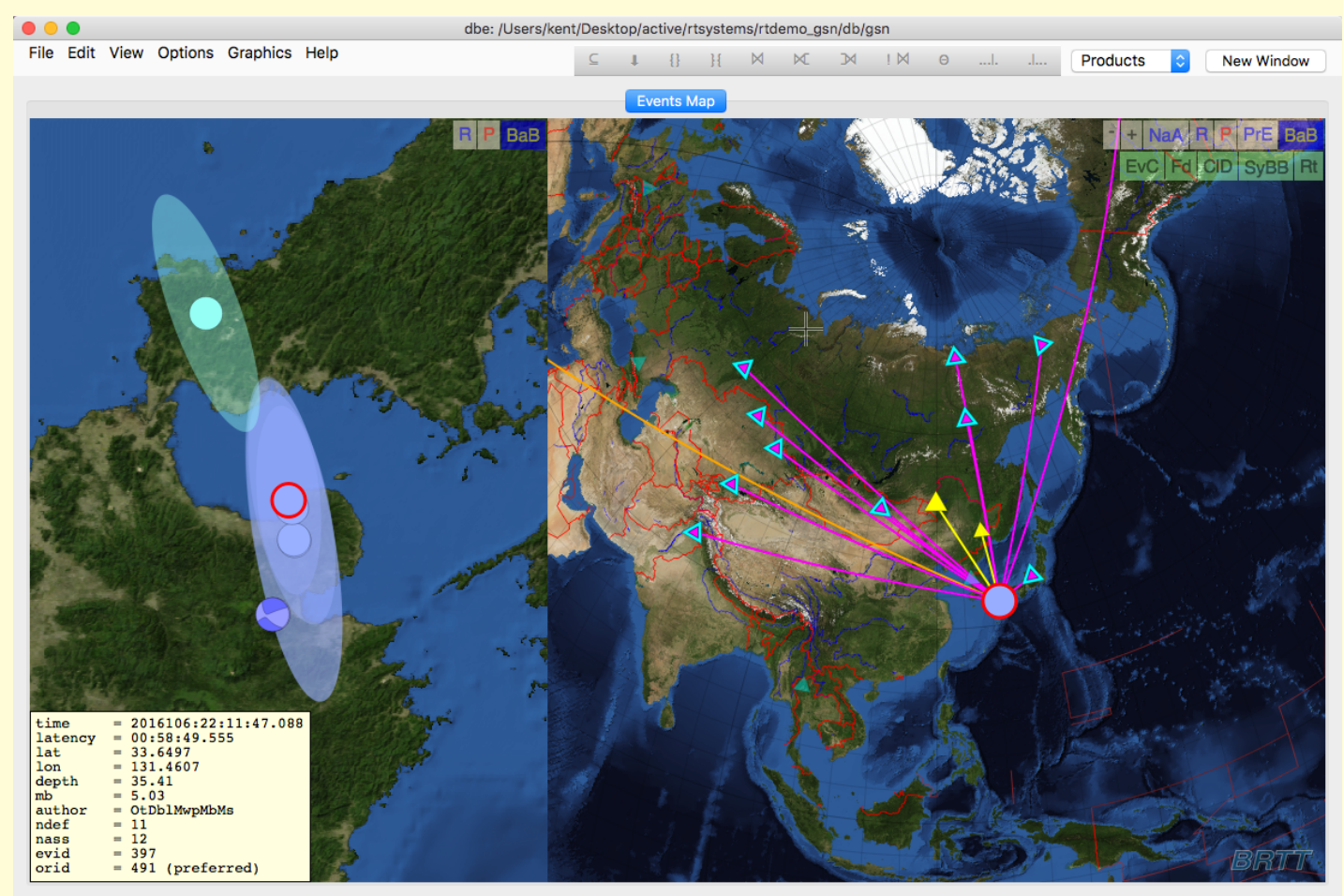

733 Rows

Table 'origin' updated: 5/05/16 (126) 21:01:01.00000 UTC (1 days ago)

updated: 5/06/16 (127) 21:01:39.69395 UTC

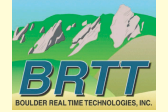

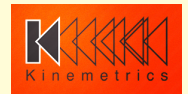

## dbe: feedback welcome!

- Add and *vote on* feature requests:
- https://brtt.zendesk.com/hc/en-us/community/ topics/200361606-Feature-Requests-dbe

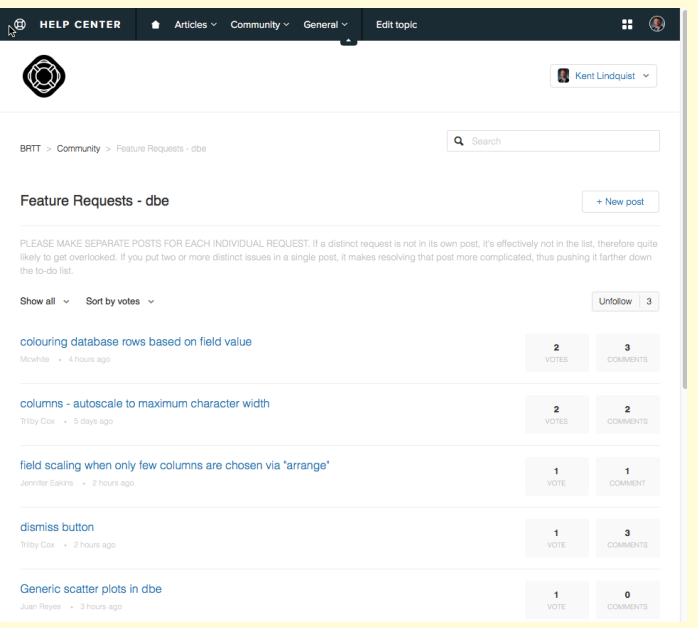

- One Request per post!
- Each detail in its own post!
- Vote!

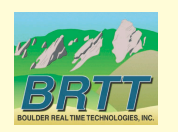

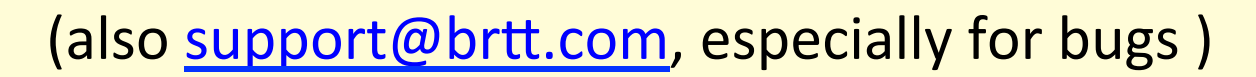

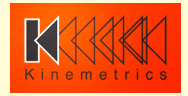

## Internationalization and Localization

- Internationalization "I18n"
	- $-$  The *capability* to support multiple languages; the software-development side of the problem
	- $-$  New library *libbqtr*(3) to support translating program controls
	- All Unicode-supported languages allowed
	- $-$  This is our first, basic foray will require more investment if there is sustained interest

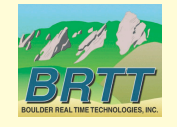

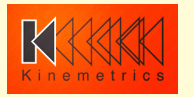

## Internationalization and Localization

- Localization "I10n"
	- $-$  The *expression* into specific languages; the application-configuration side of the problem
	- New manpage *antelope\_l10n*(5) on how to add a language
	- Languages may be added/changed by BRTT, by the AUG community, or privately
	- $-$  Can do most of the work in Microsoft Excel  $-$  use *ts2xlsx*(1) program

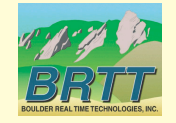

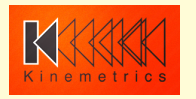

## Internationalization and Localization: Caveats

- All support requests must be in English
- This includes screen-dumps – *Command-E* or *Ctrl-E* shortcut to switch to English
- We do not translate, and do not foresee translating, database content, table names, schema descriptions etc.

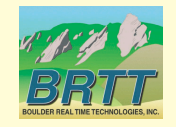

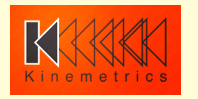

#### dbe: Italian

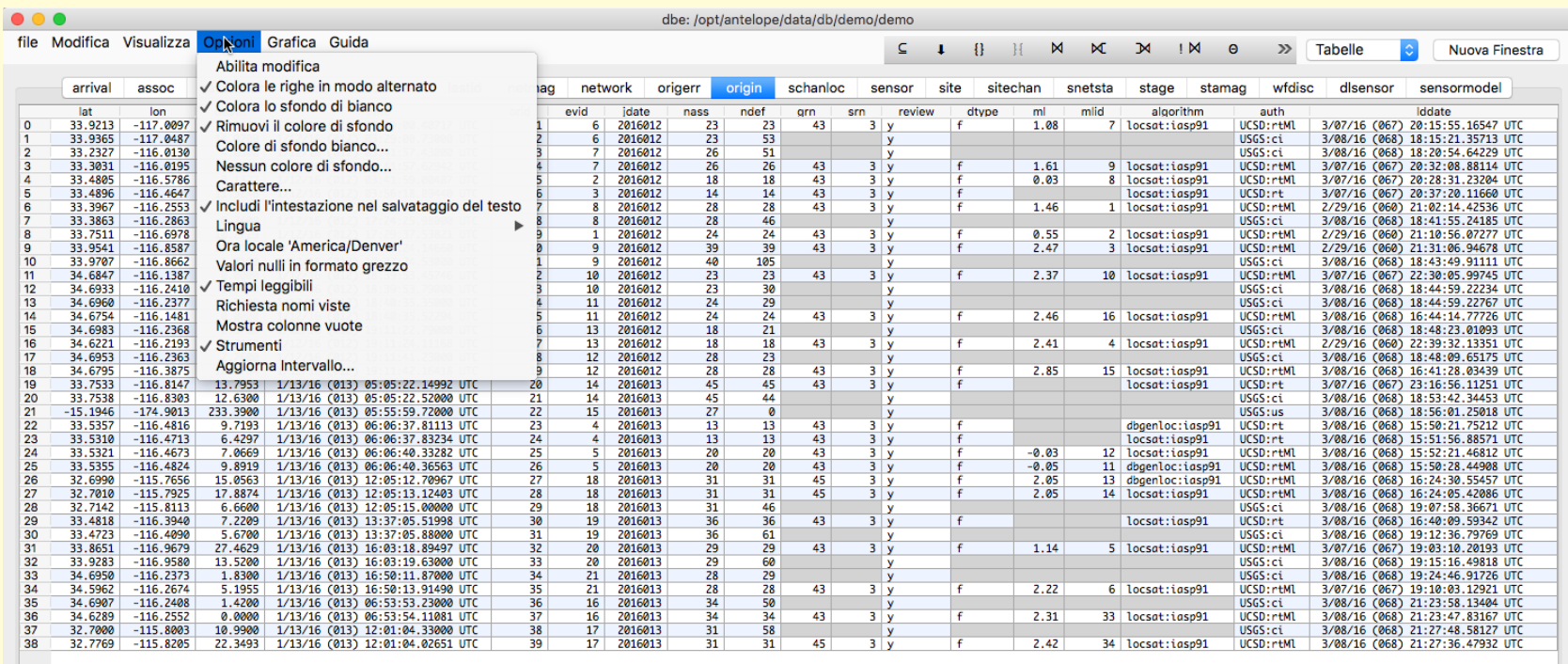

39 Righe

Tabella 'origin' aggiornata: 3/16/16 (076) 16:34:53.26436 UTC (50 days 5.3 hours' fa)

aggiornato/a: 5/05/16 (126) 21:56:44.71930 UTC

#### *Grazie*: Alessandra Papparelli

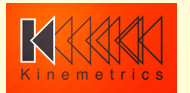

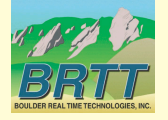

#### dbe: Chinese

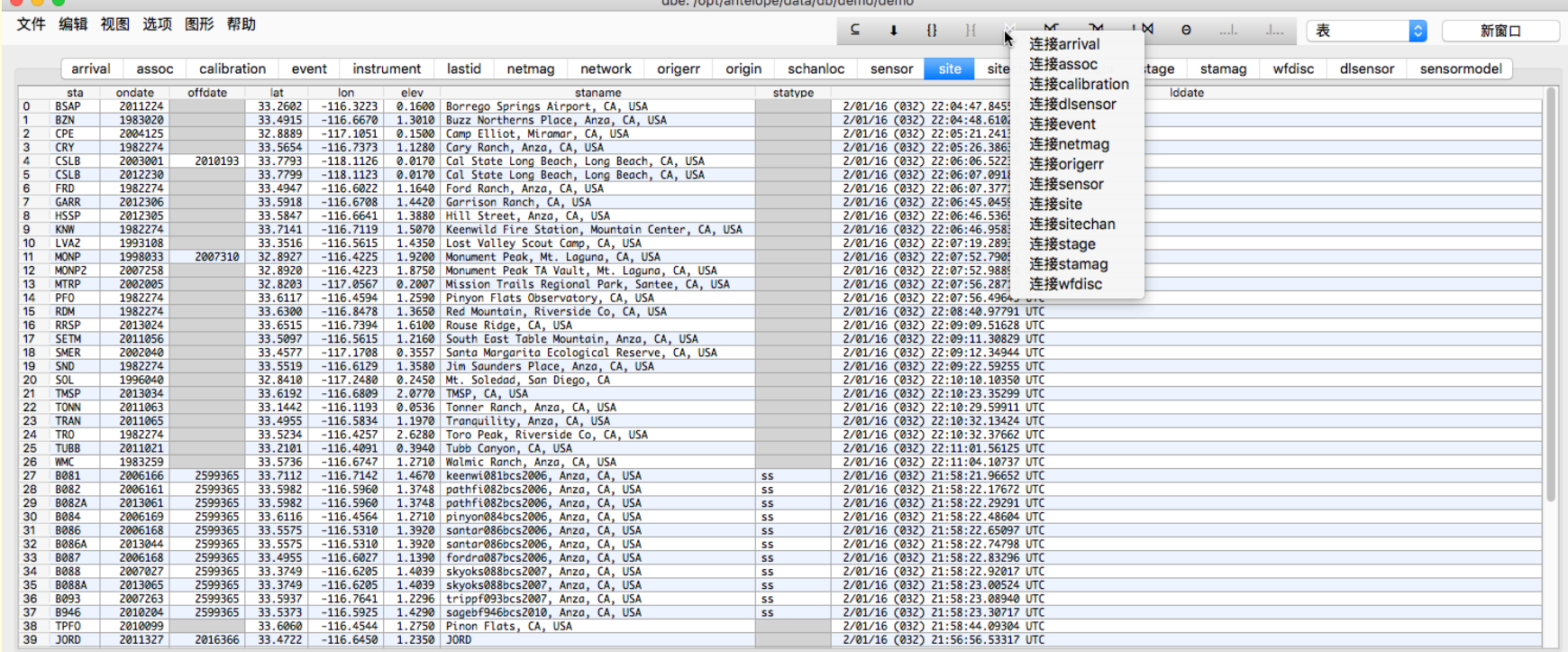

54的行

已更新的'site'表: 3/16/16 (076) 16:34:53.29536 UTC (先前的50 days 5.5 hours)

已更新的: 5/05/16 (126) 22:04:57.70621 UTC

#### **谢谢: Margaret Chen**

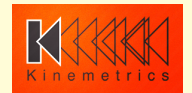

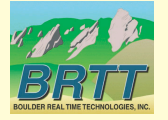

#### dbe: Arabic

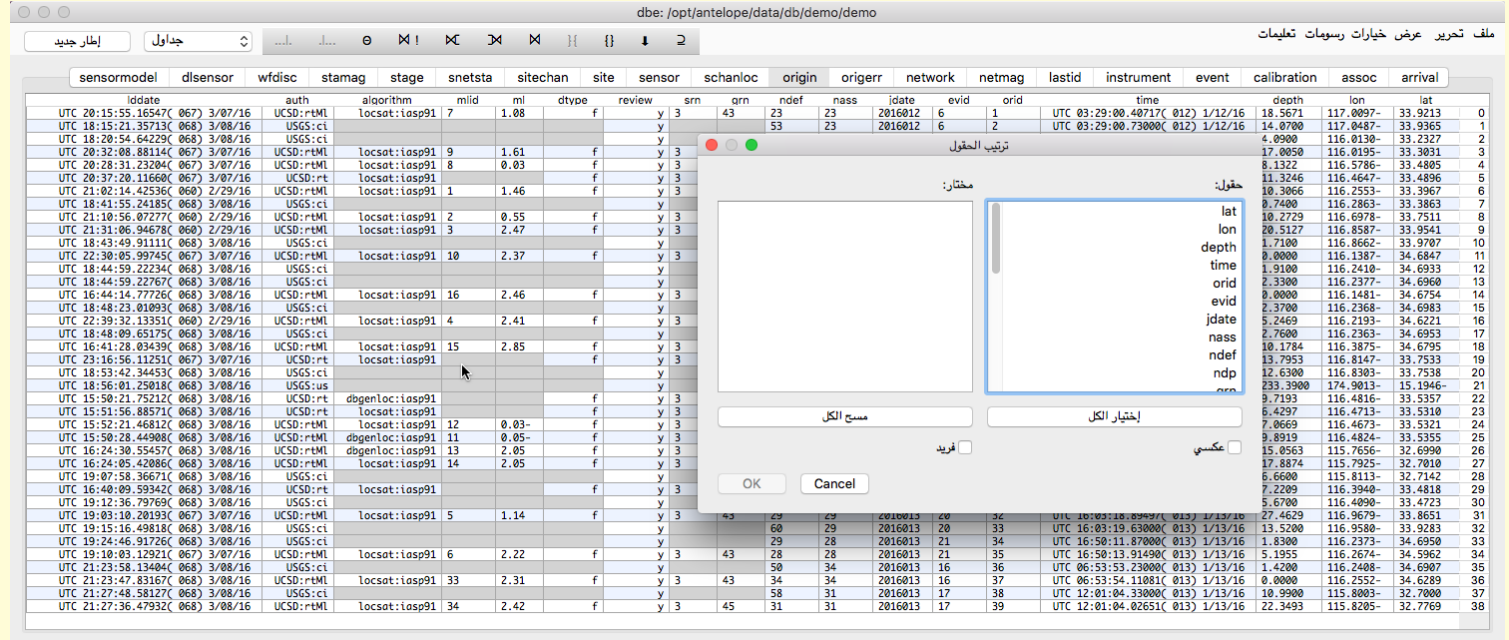

محدث: 5/05/16 (126) 17C 21:55:12.22079

جدول 'origin' تحديث: 16/16/16 (076) UTC 16:34:53.26436 (076) (days 5.3 hours 50

عدد الصفوف 39

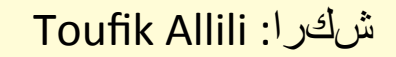

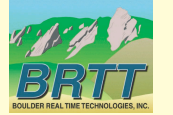

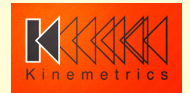

## dbe: Español

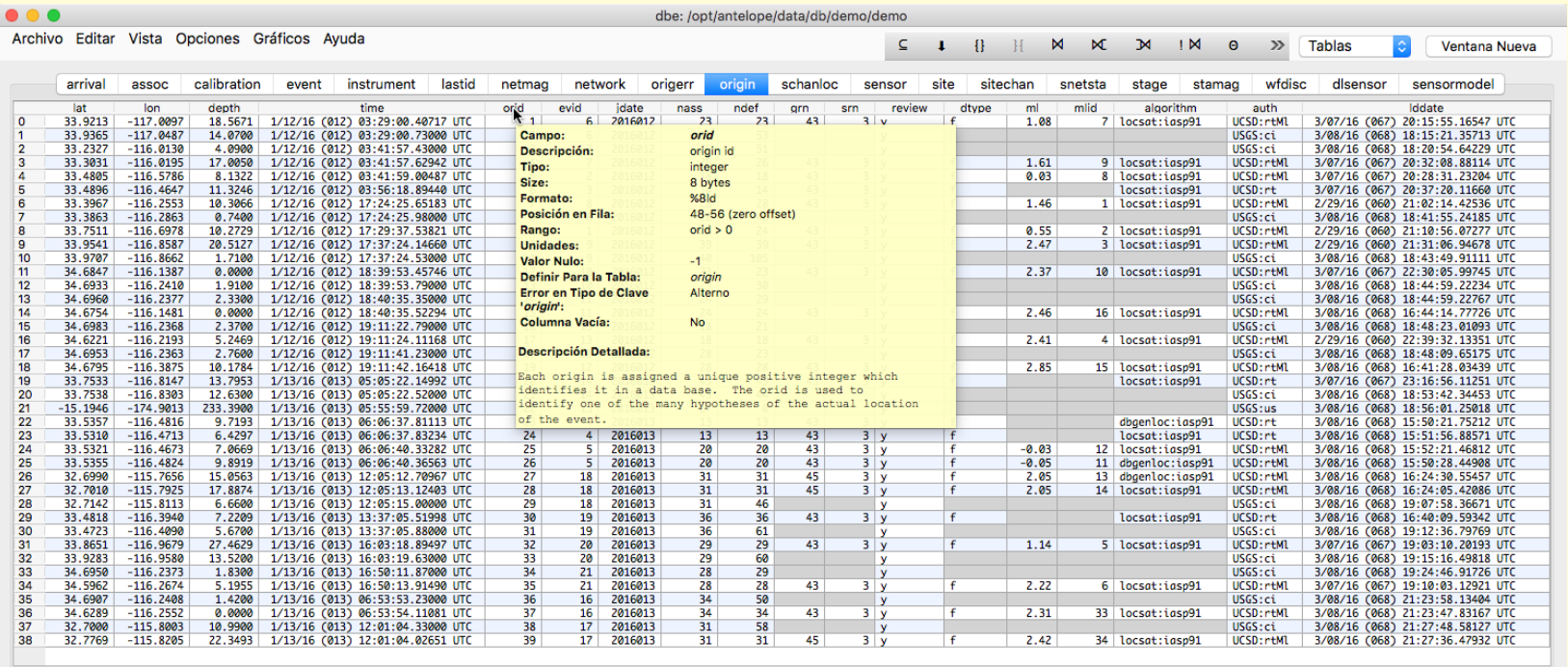

Tabla 'origin' Actualizada: 3/16/16 (076) 16:34:53.26436 UTC (50 days 5.5 hours atráz )

atualizado: 5/05/16 (126) 22:07:27.70349 UTC

#### *Gracias*: Juan Reyes

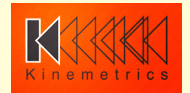

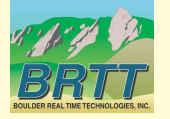

Filas 39

Internationalization and Localization: *Special Offer* 

• If you'd like *dbe* controls in your language, we'll give you a *Microsoft Excel* spreadsheet at this meeting (about 170 strings to translate), you translate it, we'll put your language in the next Antelope 5.6 patch

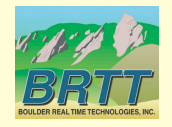

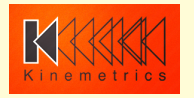

## new demo database

- Original demo database was showing it's age
	- No event table
	- Limited station metadata
	- Old-format *lddates* in places
	- $-$  many other anachronisms
- New demo database courtesy UCSD / Jennifer Eakins
	- $-$  20 events from Anza network, Southern California
	- Segmented waveform data
	- $-$  Full station metadata

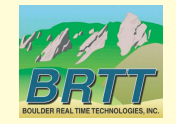

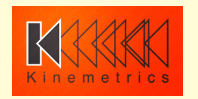

#### new demo database

#### */opt/antelope/data/db/demo/demo*

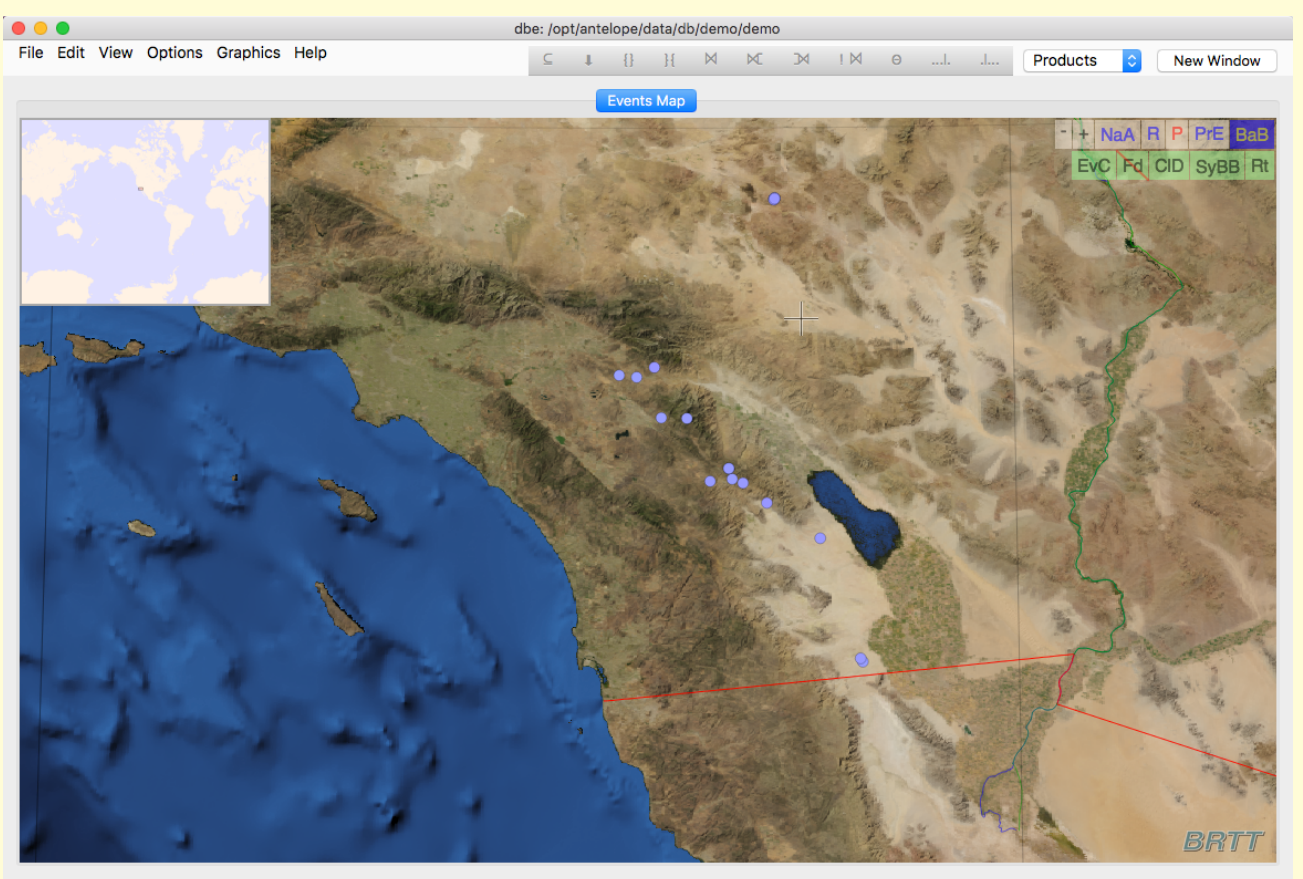

Table 'origin' updated: 3/16/16 (076) 16:34:53.26436 UTC (51 days 4.4 hours ago)

updated: 5/06/16 (127) 20:59:17.43881 UTC

39 Rows

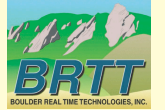

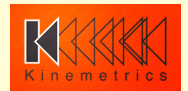

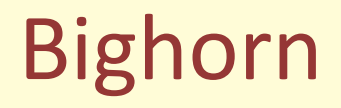

#### is now delivered at no additional cost with **Antelope 5.6!**

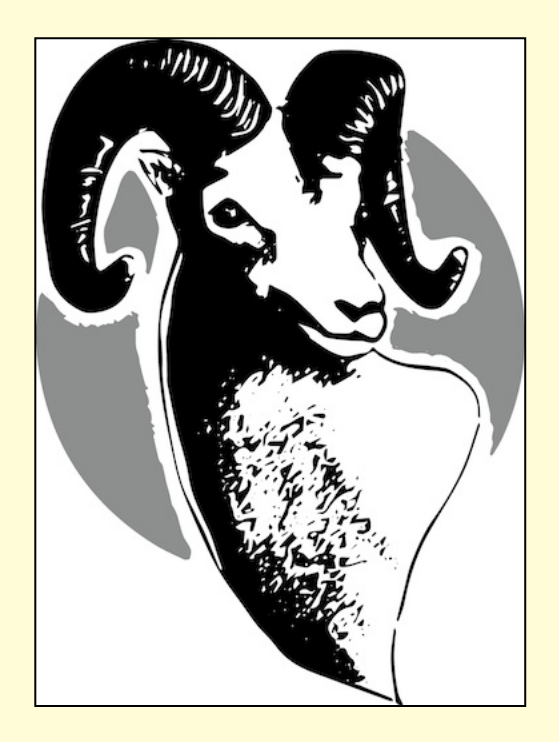

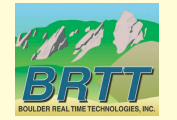

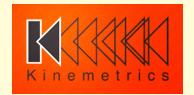

**Main Features** 

- **Now-casting** of wavefield spectral content
- Real-time, continuous response spectra exceedence
- Immediate results tailored for response team
- Automatic alarms against engineered criteria (Structural Health Monitoring)
- **Independent of Earthquake Location** 
	- No need to wait for location
	- Applicable for non-earthquake sources
	- Very close to Earthquake Early Warning
- **Quantitative, critical decision support**

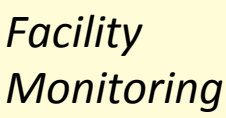

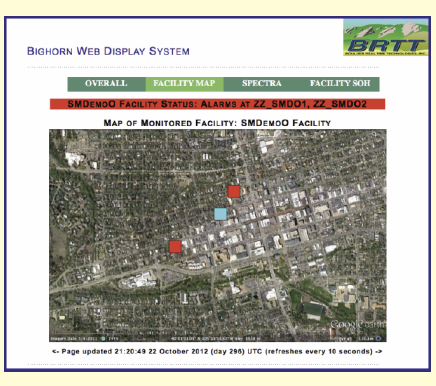

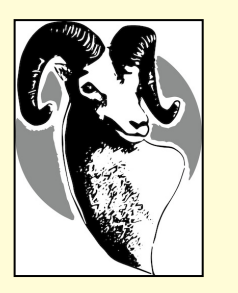

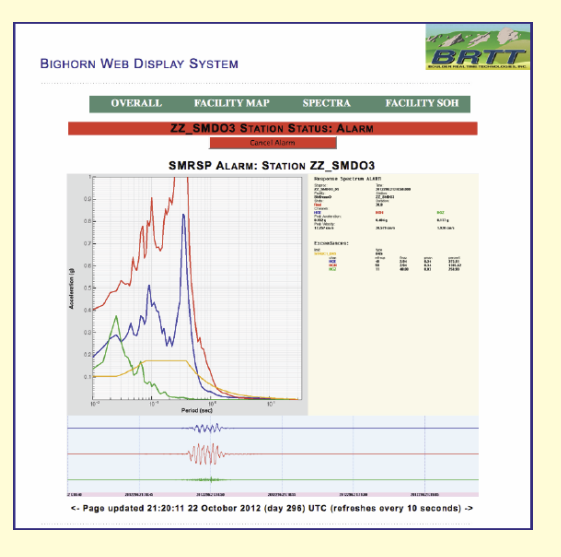

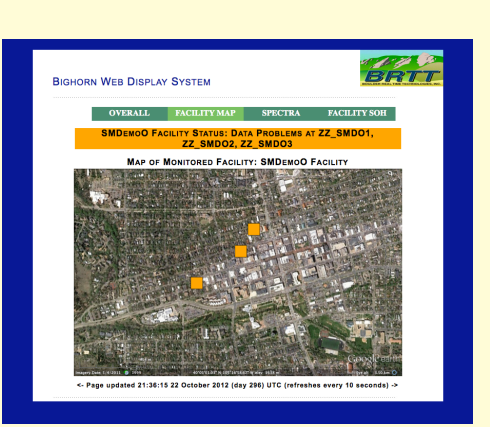

State-of-Health **Monitoring** 

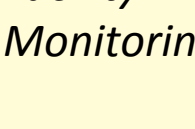

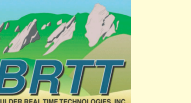

**Bundled into Antelope 5.6** 

- Method vetted by Nuclear Regulatory Commission
- Faithful translation from
	- After-the-fact event-based review; to
	- Streaming, real-time, continuous now-casting

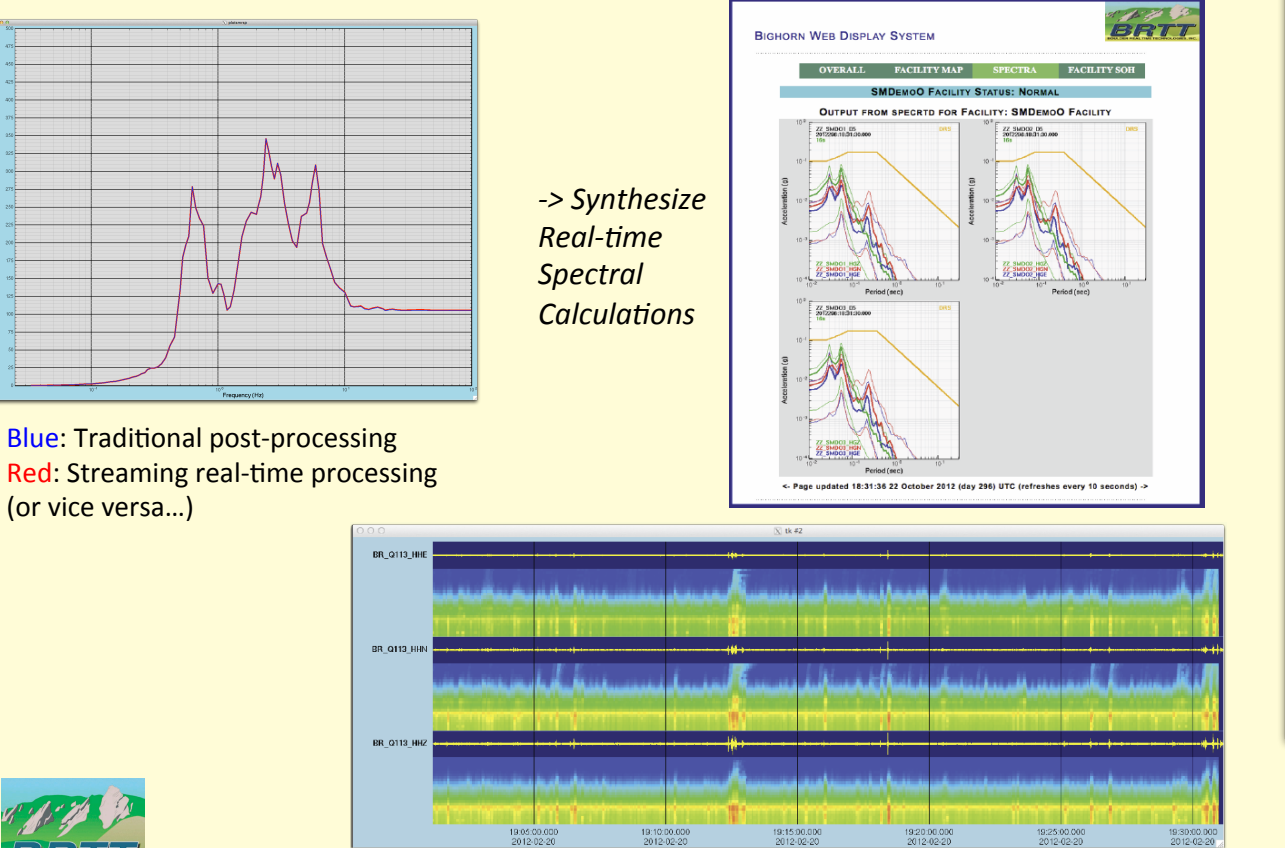

*Multiple Time-domain filters*  **Of incoming wavefield** 

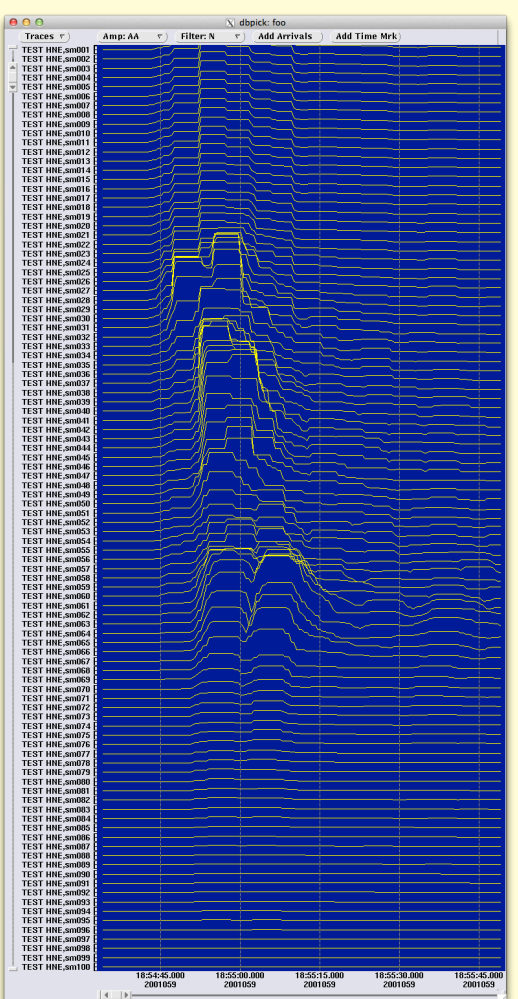

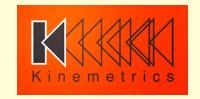

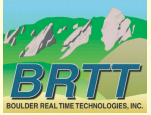

- Alarms based on exceedence of Operating Basis Earthquake (OBE)
- Building-block nature of Antelope/Bighorn system and open-architecture APIs allow construction of wide variety of systems for Structural-Health Nowcasting, Earthquake Early Warning, and Post-Earthquake Response (e.g. Critical Facility alert / Alarm Acknowledgment system)

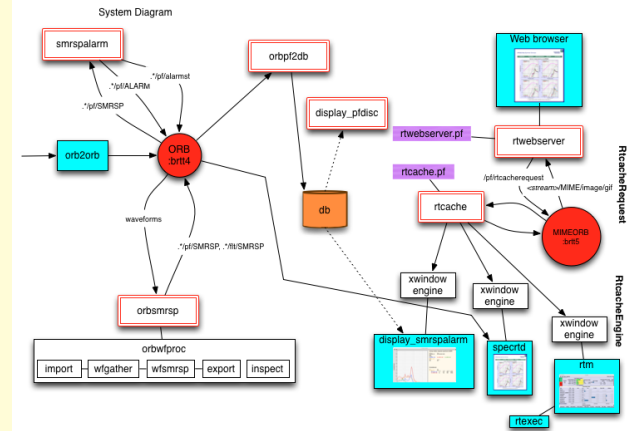

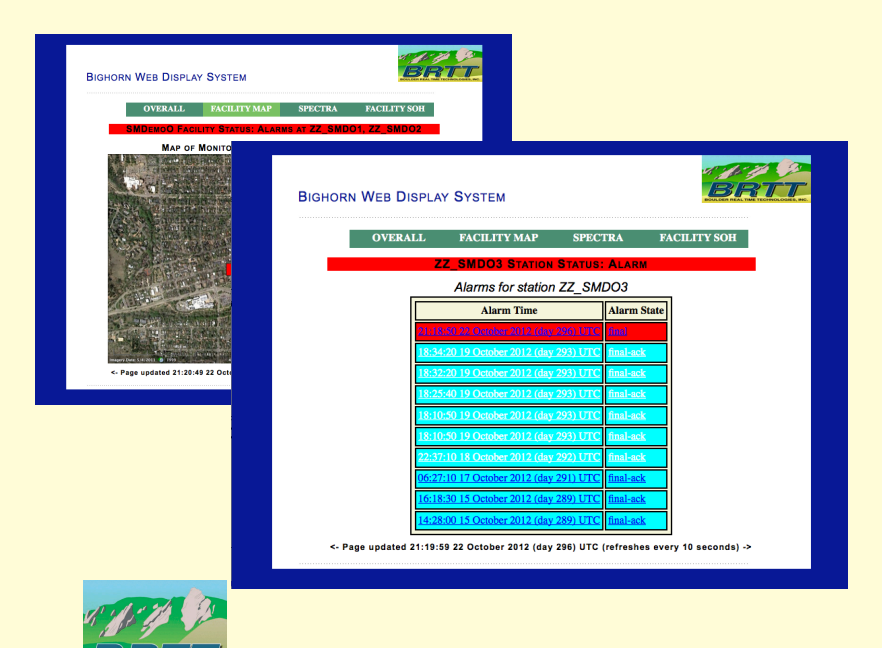

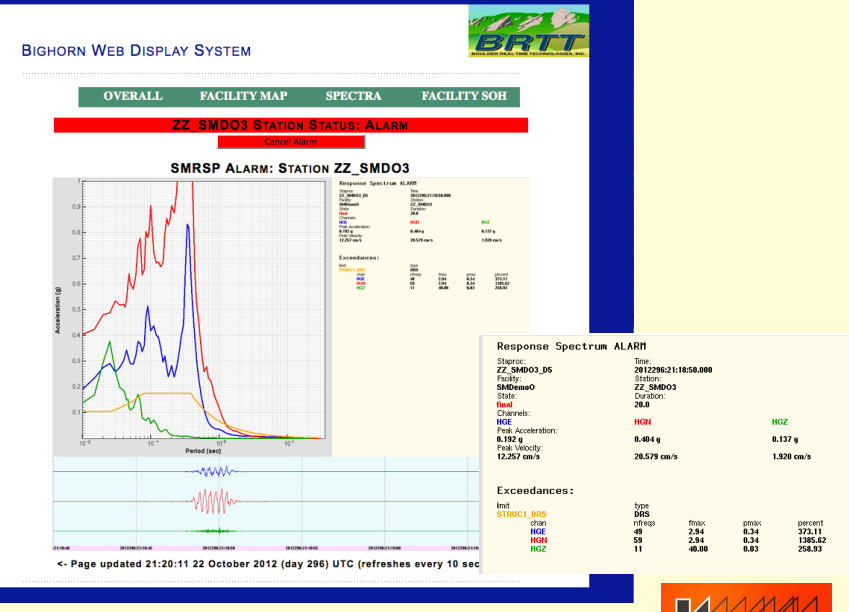

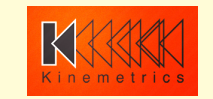

## Future: Antelope 5.7 (May 2017)

- Feature-completeness and promotion of *orb2orb pre* (datalogger-acquisition compliance: expanded SOH reporting, data repackaging/renaming capability, POC processing dlcmd compatibility)
- Continued campaign to modernize graphics and rewrite applications
- Feedback and requests?

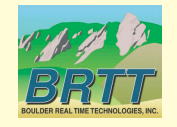

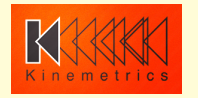

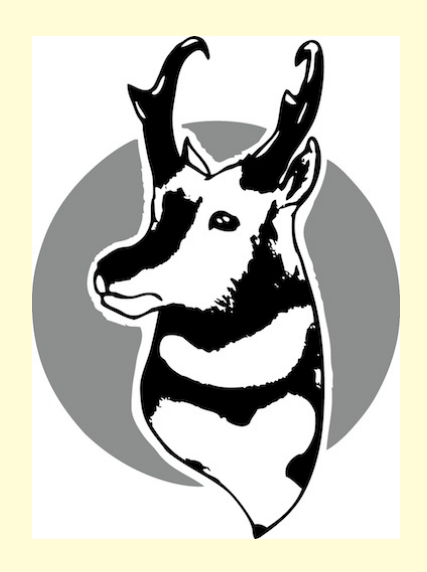

# **Thank You!**

# Questions?

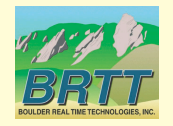

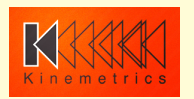